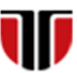

Universitatea Tehnică din Cluj-Napoca<br>Facultatea de Inginerie Electrică Facultatea de Inginerie Electrică

# **CURS Master**

# **Tehnologii moderne de proiectare a aplicatiilor multimedia**

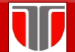

Curs: TEHNOLOGII MODERNE DE PROIECTARE A APLICATIILOR MULTIMEDIA

### CAP.12. **INTEGRAREA FISIERELOR MULTIMEDIA IN APLICAŢIILE WEB**

### CUPRINS

- 12.1. **Conversie continut in format web**
- 12.2. **Integrare imagini**
- 12.3. **Integrare obiecte audio**
- 12.4. **Integrare obiecte video**
- 12.5. **Integrare animatii**
- 12.6. **Instrumente conversie, captura si editare audio /video**
- 12.7. **Instrumente de editare animatii 2D si 3D**
- 12.8. **Exemple slideshow-uri , portofolii imagini, flipping books**

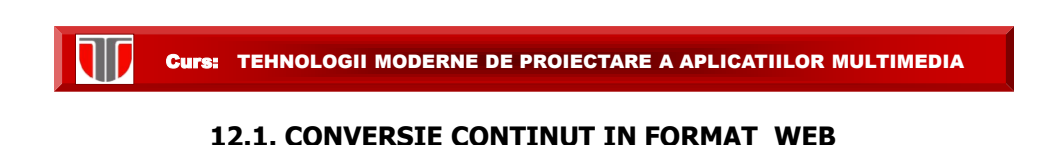

- $\checkmark$  Documente, prezentări DOC, PPT Conversie HTML, PDF
- $\checkmark$  Imagini Conversie **CDR,BMP,TIFF,PSD JPG,GIF,PNG, PSD,DJVU**
- Audio-Video/DVD **Flash, Siverlight, download, embeded, slideshow, flippingbook** ← Audio-Video/DVD Conversie
- Ecuaţii în format web: **MATHML**
- $\checkmark$  Grafice dinamice : dynamic charts (în timp real)

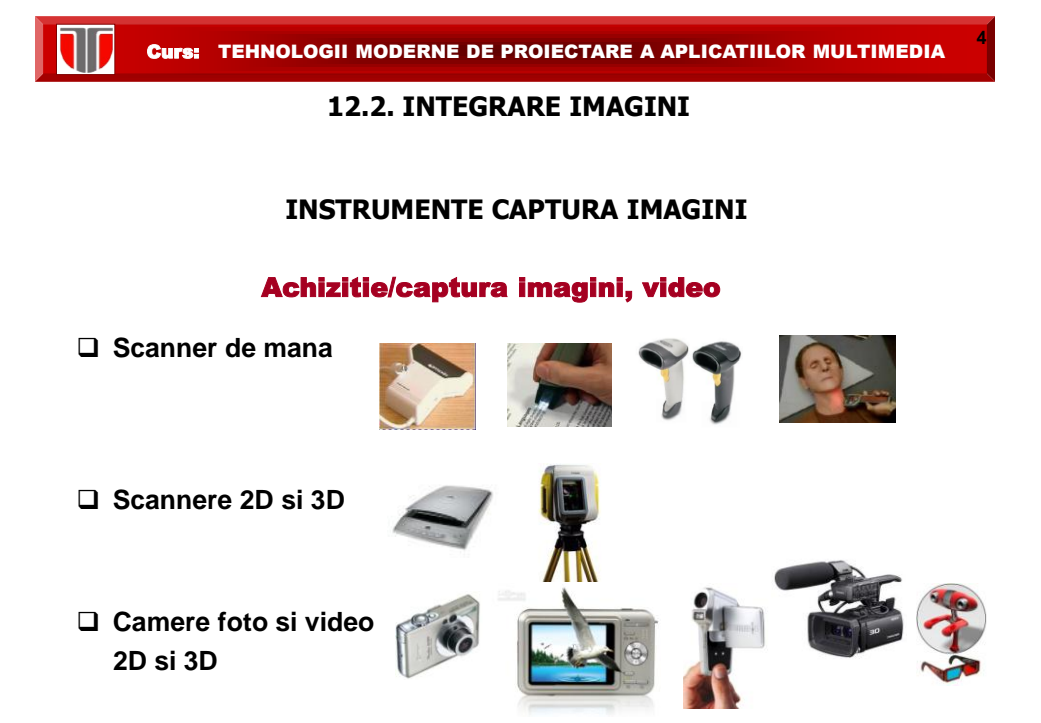

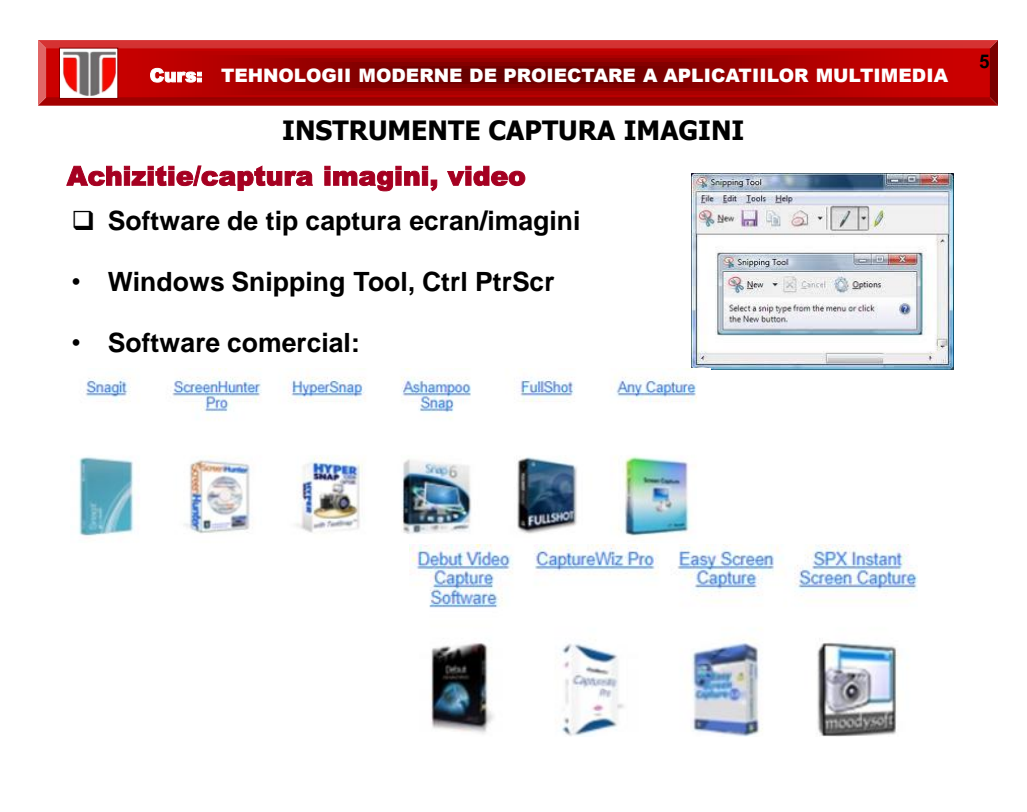

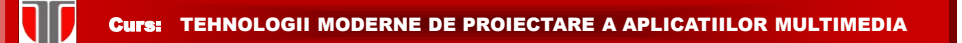

### **Operatii specifice de editare imagini:**

- □ Redimensionarea imaginilor (resize)
- $\Box$  Decuparea unei imagini (crop).
- □ Modificarea rezoluției.
- $\Box$  Controlul pe culoare, dominante de culoare (recolor).
- Modificarea contrastului şi luminozităţii (contrast,brightness).
- Retuşuri şi efecte speciale (blur,distorsionări, shadow, glow , reflection, etc.).
- $\Box$  Transformarea imaginilor dintr-un format în altul (export).

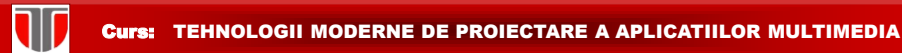

### Functii de editare imagini

- **Crop**: decupare sectiuni dintr-o imagine
- **Contrast**: marire/micsorare contrast imagine
- $\Box$  **Filtre:** aplicare filtre de culoare
- **Efecte**: aplicare efecte speciale (umbre, reflectii, stralucire, muchii atenuate, efecte 3D), background solid sau transparent, frame-uri
- **Mixare de imagini:** creeare colaje
- **Concatenare imagini panorama**: realizare imagini panoramice.

### Exemple editare imagini in Microsoft Office Q Brightness \* X Compress Pictures Ł O Contrast + Eg Change Picture ME ME × MM - Picture Border + 4 Send to Back + (2) Group + Comparison of the Senato Back \* Hill Group \* Crop & Width: 9.58"<br>Comparison of the Selection Pane 2 Rotate \* Crop & Width: 9.58" ÷ On Recolor \* The Reset Picture ※ Brightness \* 國 Compress Pictures R Brightness \* 14 Compress Pictures Resignances - A Compress Pictures Contrast - Ma Change Picture Contrast -Change Picture  $-40%$  $+40%$ Recolor \* **Reset Picture** 姜 No Recolor  $+30%$  $+30%$ 光 ÷  $+20%$  $+20%$ **Color Modes**  $+10%$  $+10%$ 5.38 53 and .  $\sim$ 0 % (Normal) 0% (Normal) **Dark Variations**  $-10.96$  $-10%$  $-20%$  $-20%$ **Light Variations**  $-30%$  $-30%$ **CONTRACT Control COMPANY County County COMPANY**  $-40%$  $-40%$ (2) More Variations Set Transparent Color Picture Corrections Options <sup>3</sup>/<sub>2</sub> Picture Corrections Options..

Curs: TEHNOLOGII MODERNE DE PROIECTARE A APLICATIILOR MULTIMEDIA

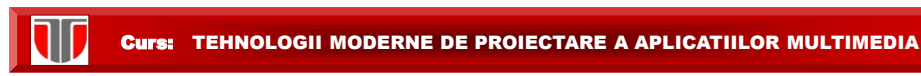

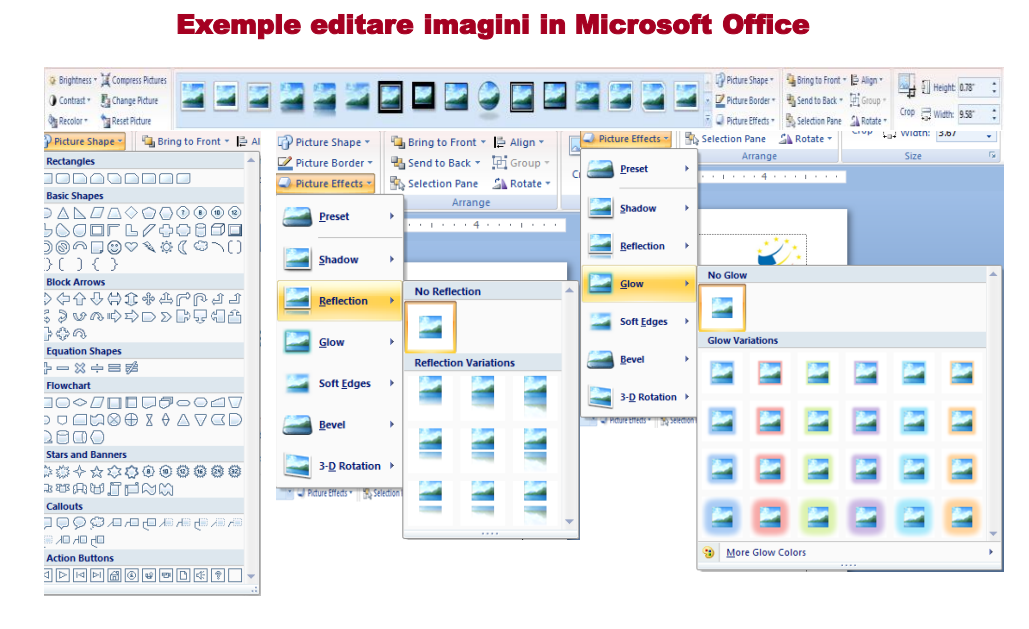

Curs: TEHNOLOGII MODERNE DE PROIECTARE A APLICATIILOR MULTIMEDIA

### **INSTRUMENTE COMERCIALE EDITARE IMAGINI**

**Instrumente software comerciale:**

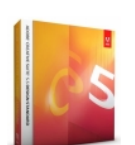

**Adobe Design Standard CS5.5** Adobe Creative Suite 5.5 Design Standard combina instrumentele la standardele industriei pentru editarea imaginilor digitale, crearea de grafica<br>vectoriala, si asezarea documentelor de imprimare cu tipografia eleganta de cea mai buna calitate. Extindeti-va mai departe de imprimare cu eBook-uri dinamice si documente digitale care combina interactivitatea cu calitatea design-urilor traditionale de imprimare.

8 versiuni, intre 1881 si 7886 RON.

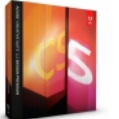

### **Adobe Design Premium CS5.5**

Programul Adobe Creative Suite 5.5 Design Premium este cel mai nou set de instrumente pentru proiectarea de continut atragator, reviste digitale atragatoare, eBook-uri elegante si website-<br>uri bazate pe standarde HTML5/CSS3 aduceti la viata design-ul dvs pe smart tablete, incluzand Apple iPad, Motorok<br>BlackBerry PlayBook si multe altele. 8 versiuni, intre 2512 si 11529 RON.

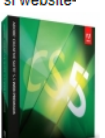

**Adobe Web Premium CS5.5** Adobe Creative Suite 5.5 Web Premium ofera tot ce aveti nevoie pentru a crea si livra website-uri bazate pe standarde cu suport HTML5, jQuery Mobile si<br>CSS3. Proiectati experiente si aplicatii digitale captivante pe cuprinsul desktop-urilor, smartphoneurilor, tablete si televizoare. 8 versiuni, intre 2196 si 10925 RON.

### **INSTRUMENTE COMERCIALE EDITARE IMAGINI**

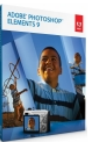

### **Adobe Photoshop CS5**

pentru dispozitive mobile pe masura ce devin disponibile.

16 versiuni, intre 1256 si 6067 RON.

### **Adobe Photoshop Elements 9**

Programul de editare foto nr. 1 in vanzari. Pur si<br>simplu nelimitat! Programul de editare foto Adobe<br>Photoshop Elements 9 livreaza optiuni puternice care fac mai usoara crearea de fotografii<br>extraordinare, impartasirea rapida a amintirilor dvs Programul Adobe Photoshop CS5 redefineste<br>
in Online Albums si crediti de imprimare unice, si<br>
imaginile digitale cu instrumente inovatoare pentru organizare automata care va ajuta sa protejati toate<br>
fotografile, selectii

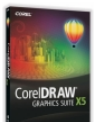

CorelDRAW Graphics Suite X5<br>CorelDRAW Graphics Suite X5 - Program de prezentare grafica pentru comunicare vizuala<br>izbitoare. Control precis si partajare usoara 9 versiuni, intre 133 si 4600 RON.

Curs: TEHNOLOGII MODERNE DE PROIECTARE A APLICATIILOR MULTIMEDIA

### **INSTRUMENTE COMERCIALE EDITARE IMAGINI**

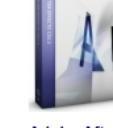

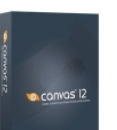

### **Adobe After Effects CS5.5**

After Effects este solutia-lider in industrie pentru crearea de grafica in miscare sofisticata si efecte vizuale cinematografice. Transformati imagini in miscare pentru a le livra in cinematografe, in sufragerii, pe computere personale si dispoziti mobile.

6 versiuni, intre 1127 si 6672 RON.

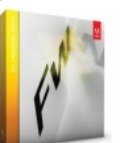

**Adobe Fireworks CS5** Adobe Fireworks ofera instrumentele de care aveti nevoie pentru a crea grafica expresiva, optimizata pentru web sau orice dispozitiv - de la smartphoneuri la standuri la afisaje incorporate. 4 versiuni, intre 941 si 1819 RON.

### **ACDSee Canvas 12**

llustrare tehnica precisa fara limite. Ca si preferinta<br>ilustratorilor tehnici in industrii precise, Canvas 12 vine cu toate instrumentele de ilustrare a objectelor<br>vectoriale si de editare avansata a imaginilor rasterizate de care aveti nevoie, intr-un mediu flexibil si integrat de design. Accelerati si simplificati activitatile dvs de la importul si design-ul initial pana la prezentarea finala, facilitand colaborarea. Information and productivitate a cu aceasta<br>solutie completa de ilustrare tehnica.

8 versiuni, intre 47 si 2788 RON.

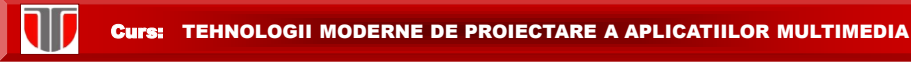

### **INSTRUMENTE COMERCIALE EDITARE IMAGINI**

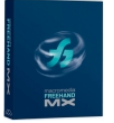

**Adobe Freehand** 

6 versiuni, intre 682 si 2501 RON.

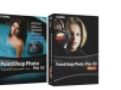

### Corel PaintShop Photo Pro X3

Allow FreeHand MX pentru un design creativ,<br>
Daca passiumea dvs ete fotografia, Corel PaintShop Xara 3D Maker este instrumentul Numarul 1 pentru<br>
realizarea de "podcerea de documente Photo ProX3 este programul de editare f dentitie foto care combina interar singuipacher pentru pagnin web, maishots si pro-<br>destitonarea foto, proiecte creative, partajarea foto 2 versiuni, intre 74 si 147 RON. chiar si slideshow-uri video HD 2 versiuni, intre 291 si 375 RON.

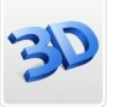

# Xara 3D Maker 7

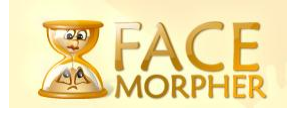

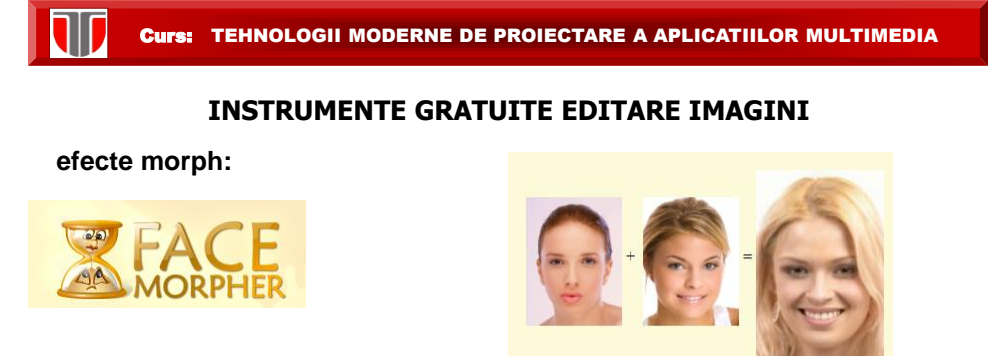

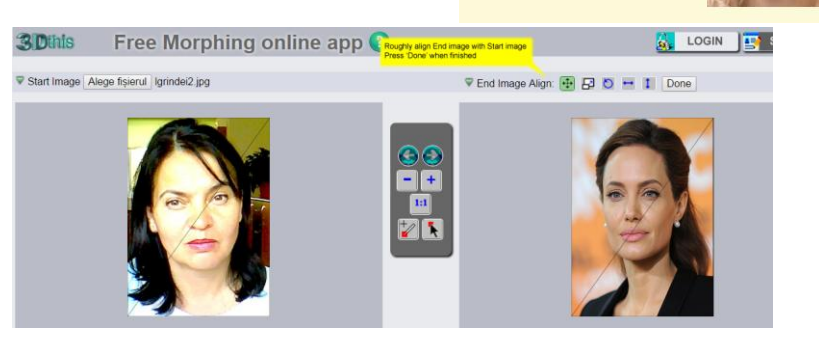

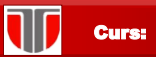

Curs: TEHNOLOGII MODERNE DE PROIECTARE A APLICATIILOR MULTIMEDIA

### **efecte morph: <http://www.morphases.com/editor/> INSTRUMENTE GRATUITE EDITARE IMAGINI**

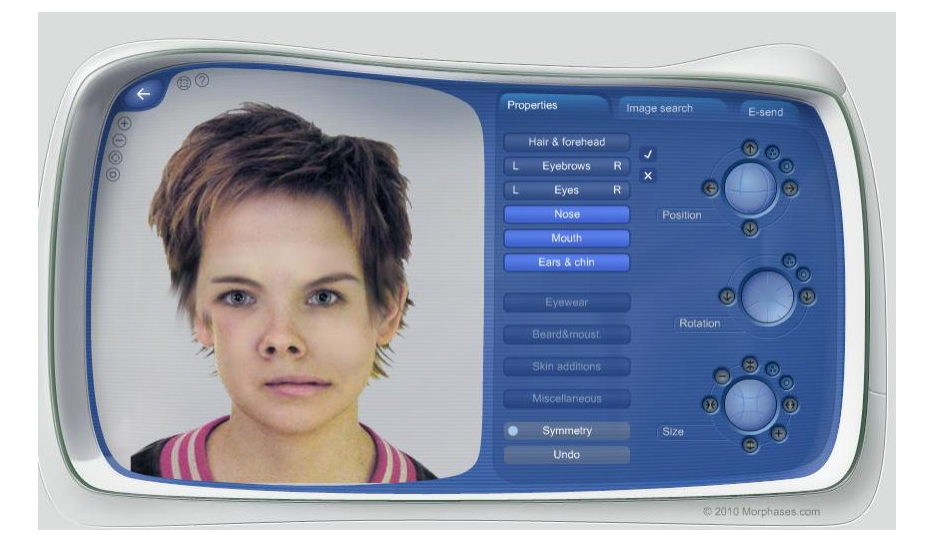

Curs: TEHNOLOGII MODERNE DE PROIECTARE A APLICATIILOR MULTIMEDIA

### **12.3. INTEGRARE OBIECTE AUDIO**

### Formate Audio

**U WMA (Windows Media Audio ):** produs de Microsoft pentru Windows, nu este suportat de browsere web(.wma)

**D MP3 (MPEG Audio Layer 3):** Sinonim cu muzica digitala. Cel mai bun suportat de browsere web (.mp3)

 $\Box$  AC3: format DVD, (.ac3)

□ **WAV:** Dezvoltat de IBM si Microsoft(.wav)

AIFF (Audio Interchange File Format): utilizat inițial pe Apple (.aiff )

 $\Box$  AU UNIX Audio: format creat de Unix, utilizat pe web (.au)

 MIDI (Musical Instrument Digital Interface): nu este suportat de browsere web(.mid / .midi )

**□MP4:** este un format video, dar poate fi utilizat si pentru fisiere audio.Este suportat de toate browserele.

**Ogg:** Dezvoltat de Xiph.Org Foundation. Suport HTML5.

Standardul HTML5 ofera suport doar petru formatele MP3, MP4, WAV, si Ogg audio.

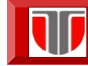

Curs: TEHNOLOGII MODERNE DE PROIECTARE A APLICATIILOR MULTIMEDIA

**17**

### **12.3. INTEGRARE OBIECTE AUDIO**

**In functie de modul de rulare din aplicatia web**:

□ tag <audio> in HTML 5

**tagurile: <embed> sau <object>** 

Ex: <embed src="beatles.mid" />

Ex:<object classid="clsid:22D6F312-B0F6-11D0-94AB-0080C74C7E95"> <param name="FileName" value="liar.wav" /> </object>

**link :**

00

Ex: <a href="beatles.mid">Play the Beatles</a>

Curs: TEHNOLOGII MODERNE DE PROIECTARE A APLICATIILOR MULTIMEDIA

### Inserare audio: tag-uri <audio>..</audio>

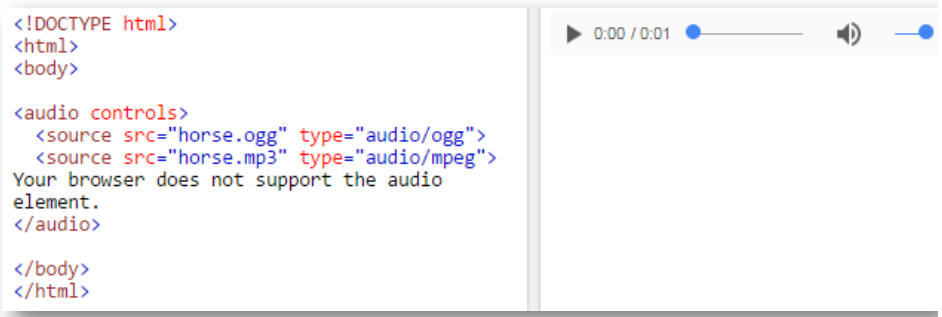

**20**

### **12.4. INTEGRARE OBIECTE VIDEO**

### Formate Video

□ Shockwave (Flash): dezvoltat de Adobe, necesita instalare player (.swf).

**D AVI (Audio Video Interleave)** -creeat de Microsoft, suportat de toate browserele web, numai in SO Windows (.avi).

D Windows Media: creeat de Microsoft, necesita instalarea unui player, numai in SO Windows ( .wmv, .asf, .wma, .asx)

 MPEG (Moving Pictures Exprert Group): cel mai popular format (.mpeg sau .mpg mp3, ,mp4), cross-platform, suportat de toate browserele populare.

**D MPEG-4:** dezvoltat de Moving Pictures Expert Group, bazat pe format QuickTime. Support pentru toate browserele HTML5. Recomandat de YouTube.

Quicktime: creeat de Apple, necesita instalarea unui player pentru a putea rula sub Windows(.mov).

□ RealVideo: - dezvoltat de Real Media, permite streaming - online video sau Internet TV. ( .rm sau .ram).

**□ Ogg:** Theora Ogg. Dezvoltat de Xiph.Org Foundation. Support HTML5(.ogg).

Curs: TEHNOLOGII MODERNE DE PROIECTARE A APLICATIILOR MULTIMEDIA

### **INTEGRAREA OBIECTELOR VIDEO IN APLICATII WEB**

**Mod de rulare din aplicatia web**:

**taguri: <video> (HTML5 ) , <embed> sau <object>, <iframe>**

Ex: <embed src="video.avi" />

Ex: <object data="video.avi" type="video/avi" />

Ex: HTML 5:

<video id="video1" width="420">

<source src="mov\_bbb.mp4" type="video/mp4">

Your browser does not support HTML5 video.

</video>

### **link**

Ex: <a href="video.avi">Play a video file</a>

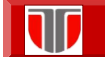

Curs: TEHNOLOGII MODERNE DE PROIECTARE A APLICATIILOR MULTIMEDIA

### Formate video

### **Common Video Formats**

MP4 is the new and upcoming format for internet video.

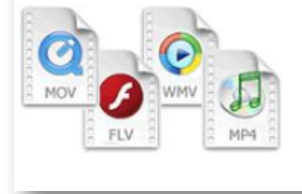

MP4 is recommended by YouTube.

MP4 is supported by Flash Players.

MP4 is supported by HTML5.

## **Formate fisiere admise in HTML5**

**video** :MP4, WebM, si Ogg

**Audio :** MP3, WAV, si Ogg

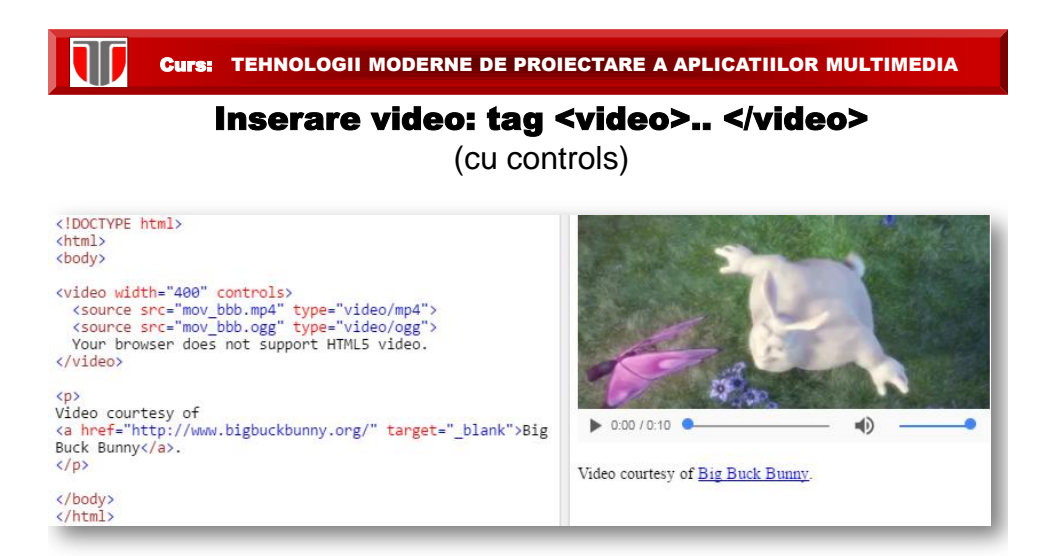

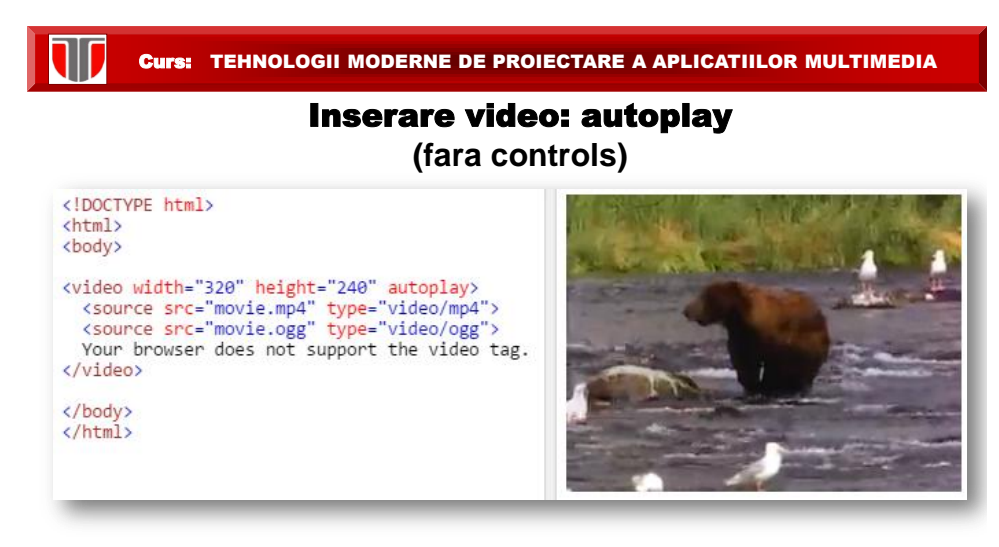

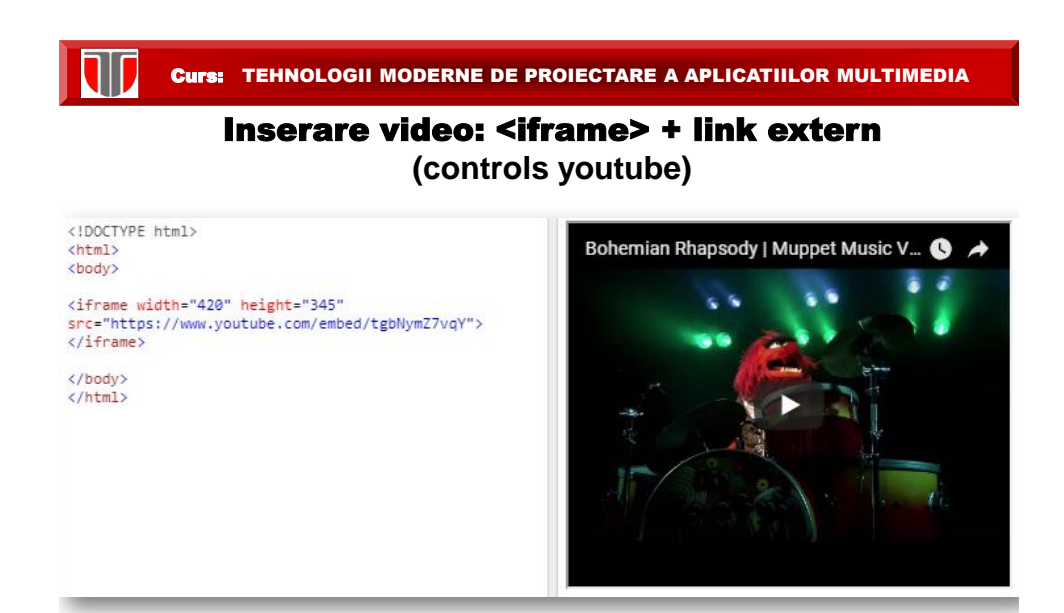

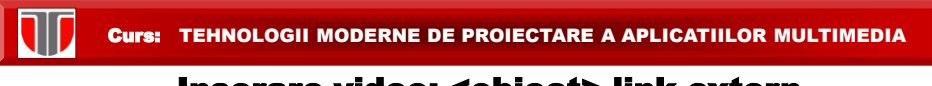

### Inserare video: < object> link extern (controls youtube) –Nu se recomanda

<!DOCTYPE html>  $\left\langle \text{html} \right\rangle$ <body>

<object width="420" height="315" data="https://www.youtube.com/v/tgbNymZ7vqY"> </object>

</body> </html>

II

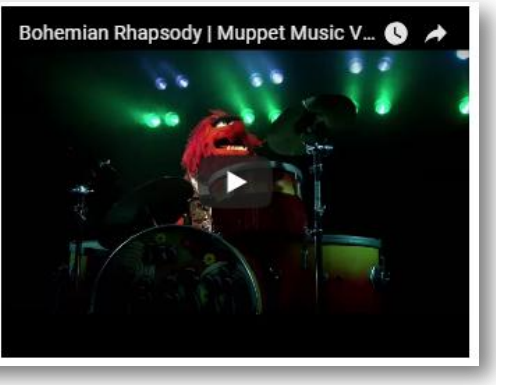

Curs: TEHNOLOGII MODERNE DE PROIECTARE A APLICATIILOR MULTIMEDIA

### Inserare video: <embed> link extern

(controls youtube) –Nu se recomanda

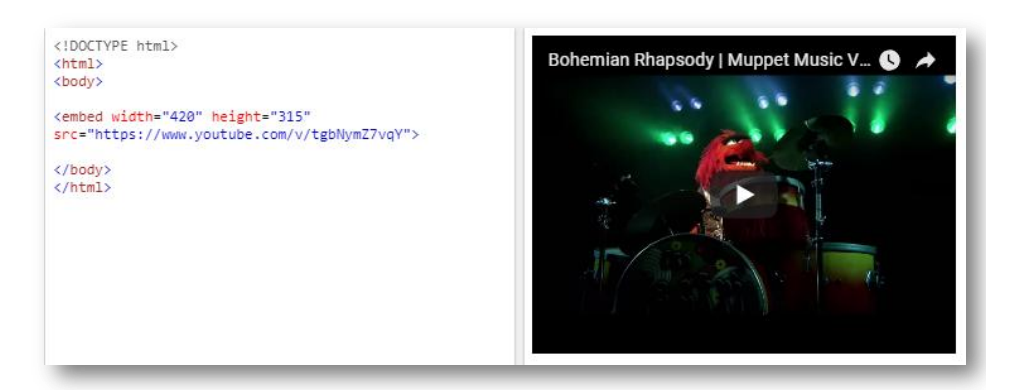

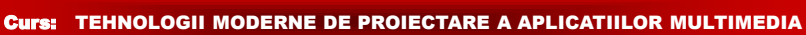

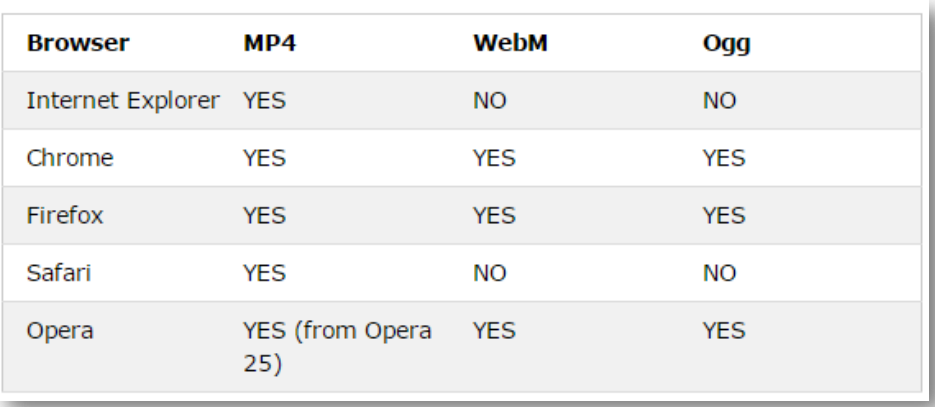

### Inserare video: compatibilitate browser

Curs: TEHNOLOGII MODERNE DE PROIECTARE A APLICATIILOR MULTIMEDIA

**28**

### **INSTRUMENTE CONVERSIE VIDEO/DVD -FLASH**

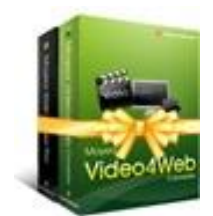

Ŵ

W

Moyea Video4Web Moyea DVD4Web

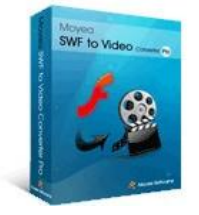

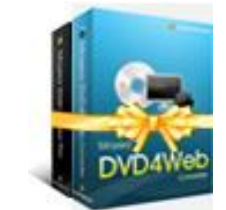

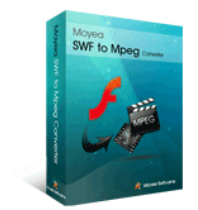

Moyea SWF to Video Moyea SWF to Mpeg

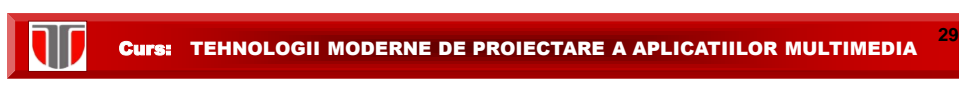

### **INSTRUMENTE CAPTURA VIDEO**

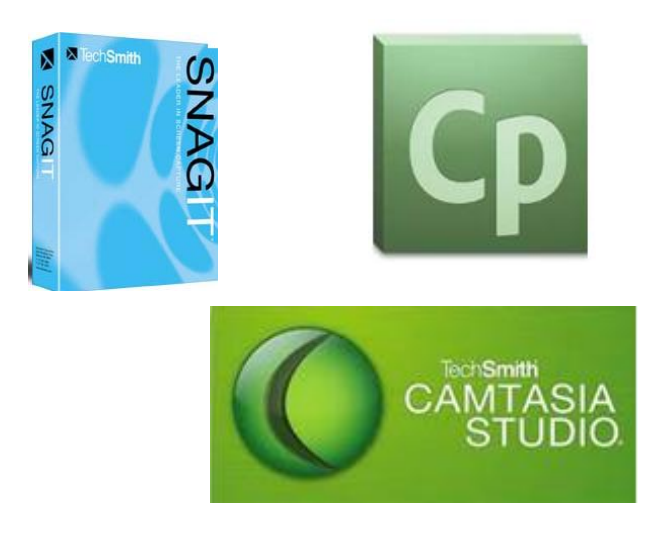

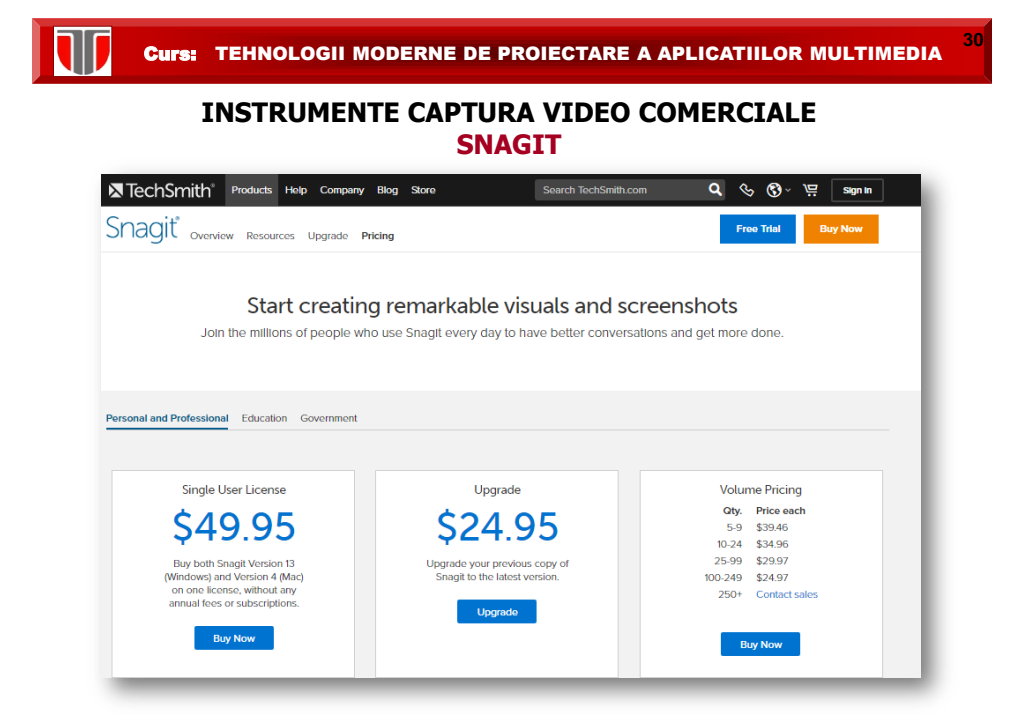

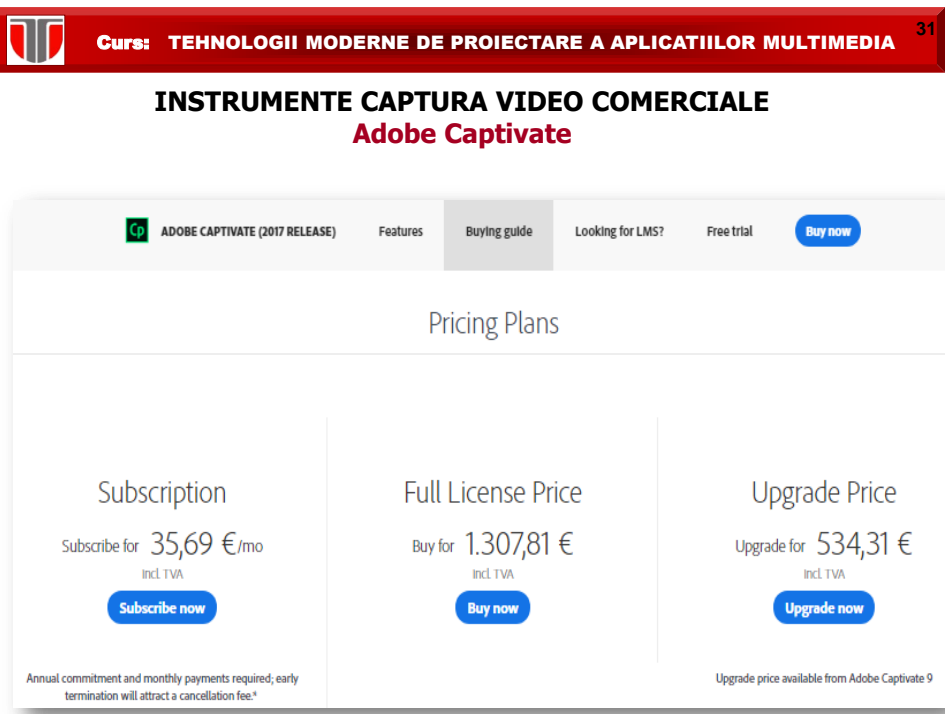

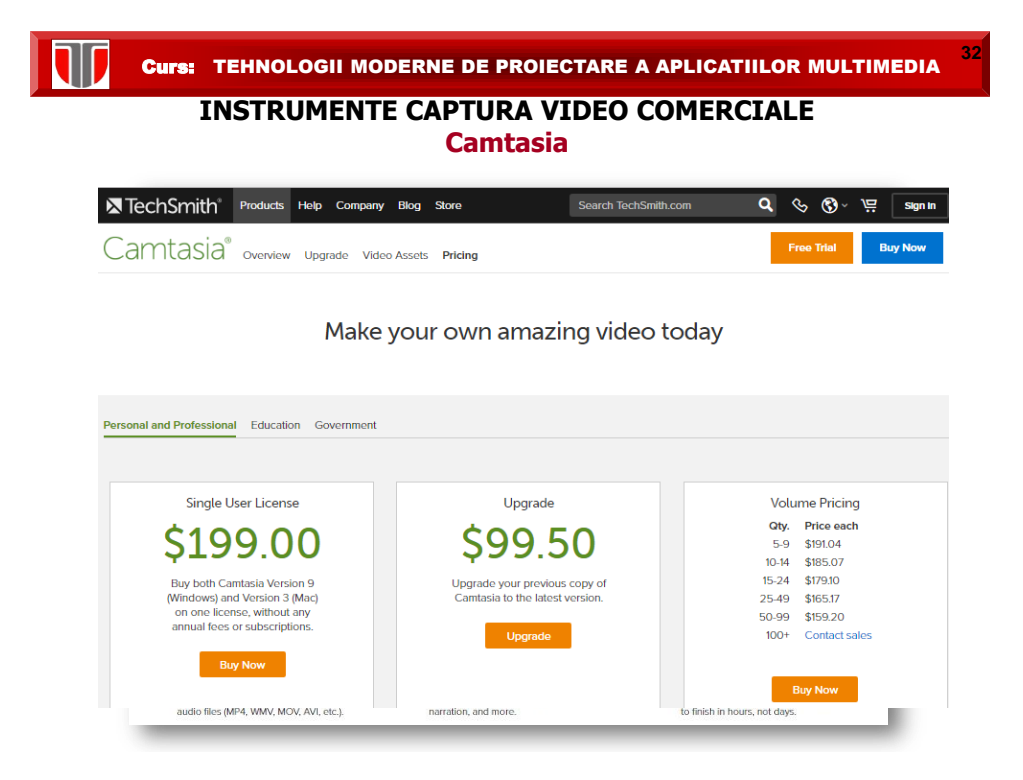

### **INSTRUMENTE CAPTURA VIDEO GRATUITE Screen Capturer**

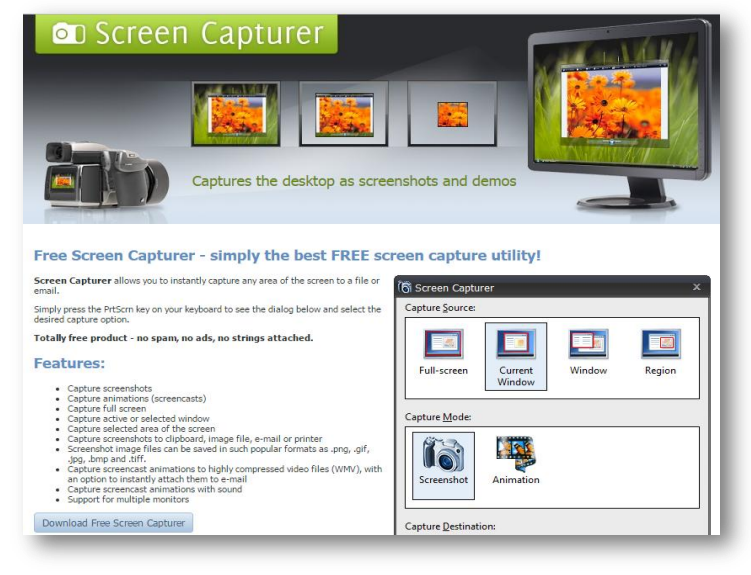

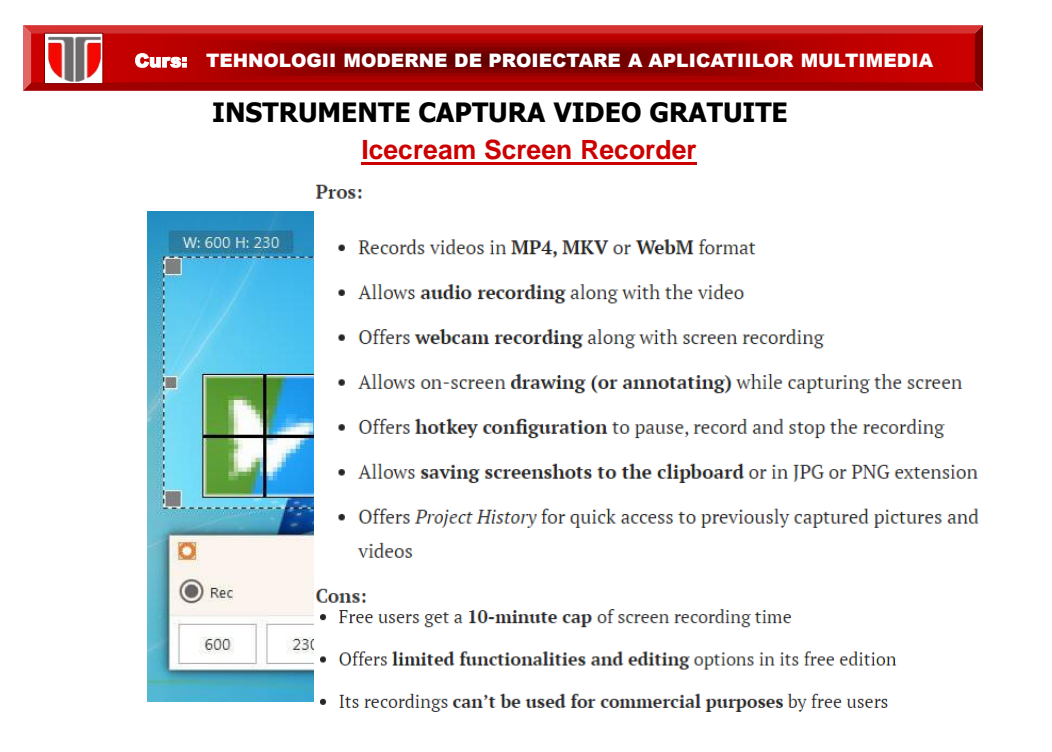

Curs: TEHNOLOGII MODERNE DE PROIECTARE A APLICATIILOR MULTIMEDIA **INSTRUMENTE CAPTURA VIDEO GRATUITE [Ezvid Video Maker](http://www.ezvid.com/download)** • Auto-saves the videos during recording **Dezvid** Ezvid • Allows creating slideshows with the capturings • Offers audio recording and voice synthesis features to & style • Allows on-screen annotating while recording the screen • Enables uploading the recorded videos to YouTube directly • Offers webcam recording Cons:

- Allows recording videos up to 45 minutes
- Supports uploading videos directly on YouTube only
- Offers no customizable settings for recording the screen

Curs: TEHNOLOGII MODERNE DE PROIECTARE A APLICATIILOR MULTIMEDIA

### **INSTRUMENTE CAPTURA VIDEO GRATUITE [Atomi ActivePresenter](http://atomisystems.com/activepresenter/free-edition/)**

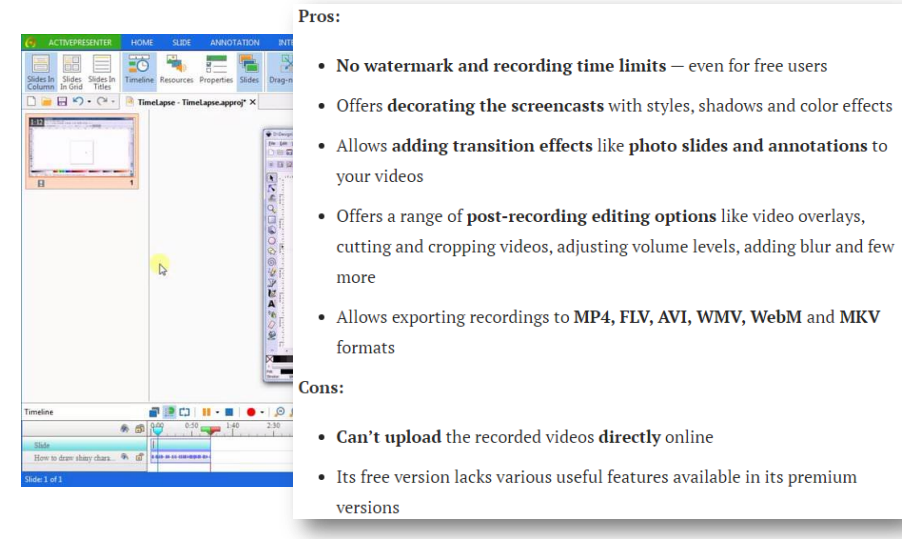

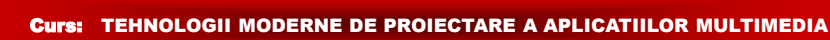

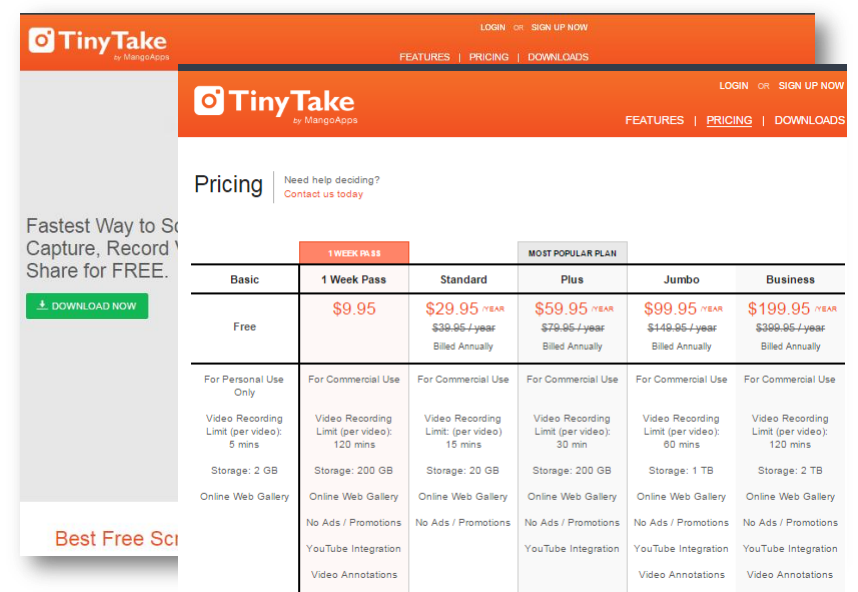

**INSTRUMENTE CAPTURA VIDEO GRATUITE**

Curs: TEHNOLOGII MODERNE DE PROIECTARE A APLICATIILOR MULTIMEDIA

### **INSTRUMENTE DE EDITARE VIDEO SI ANIMATII**

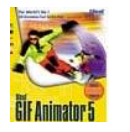

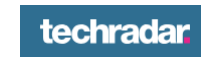

**Gif Animator**

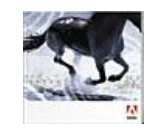

IT

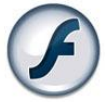

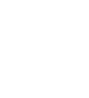

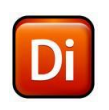

**38**

**Adobe Director Adobe Premiere Adobe Flash**

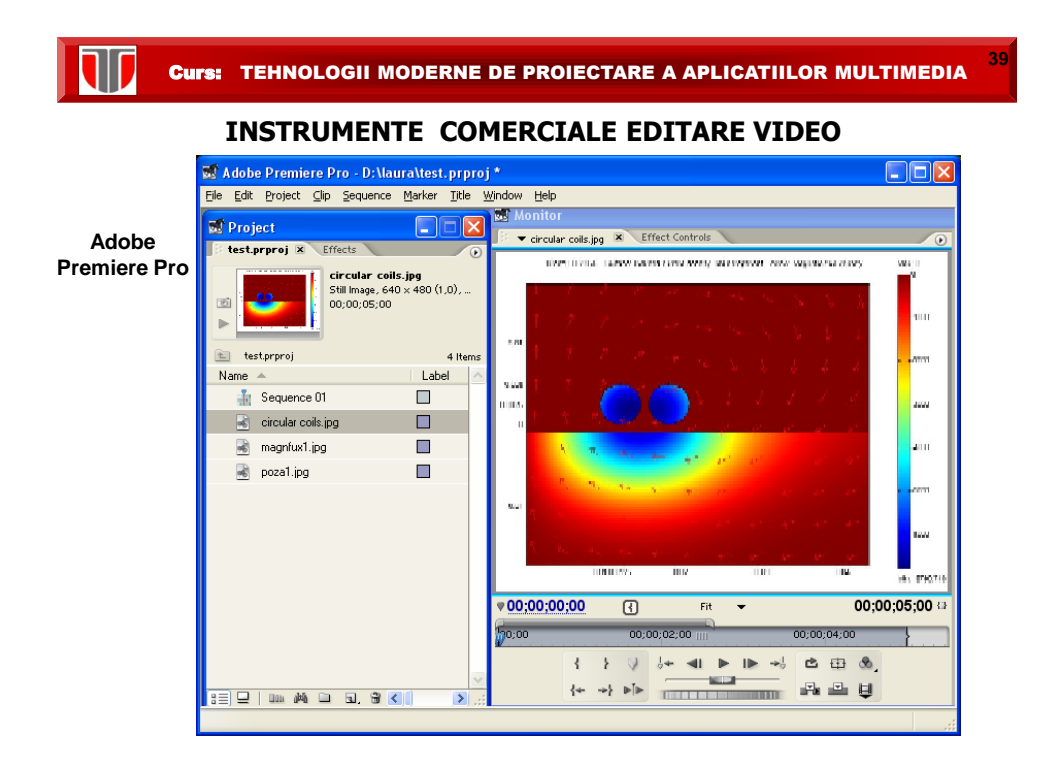

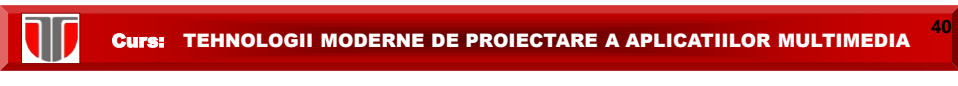

**INSTRUMENTE GRATUITE EDITARE VIDEO**

**Techradar**

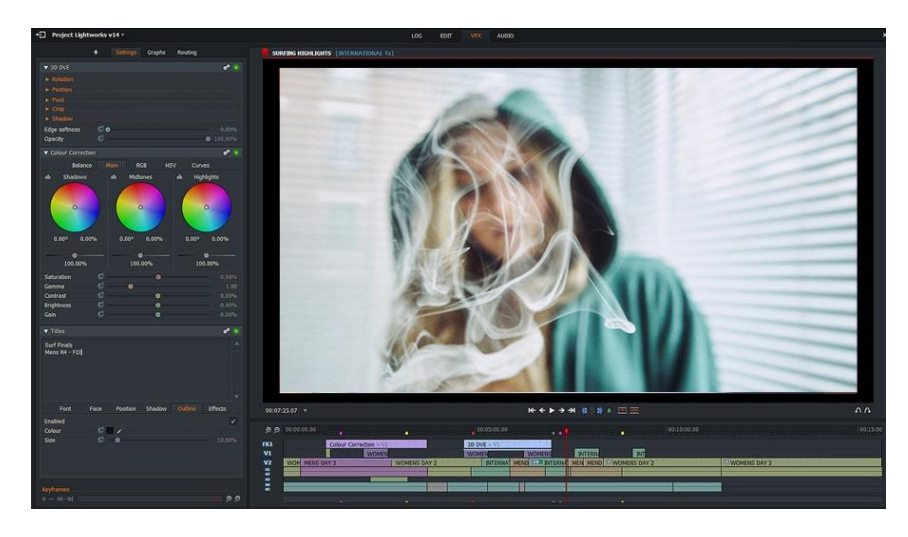

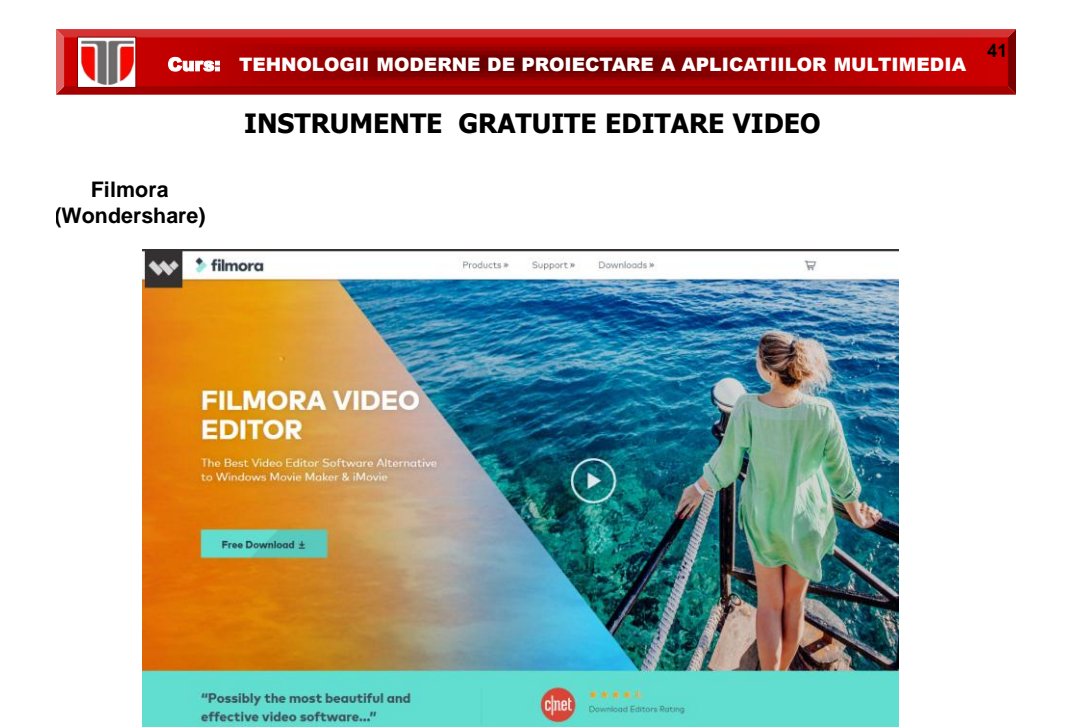

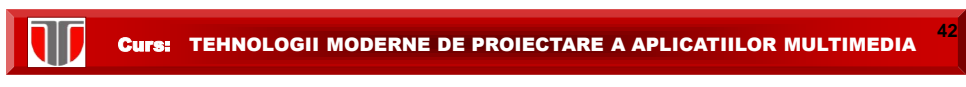

**INSTRUMENTE GRATUITE EDITARE VIDEO**

**Movie Creator**

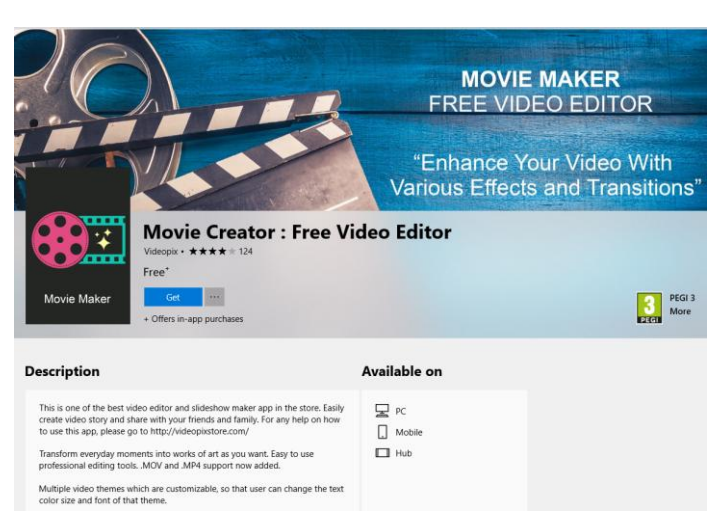

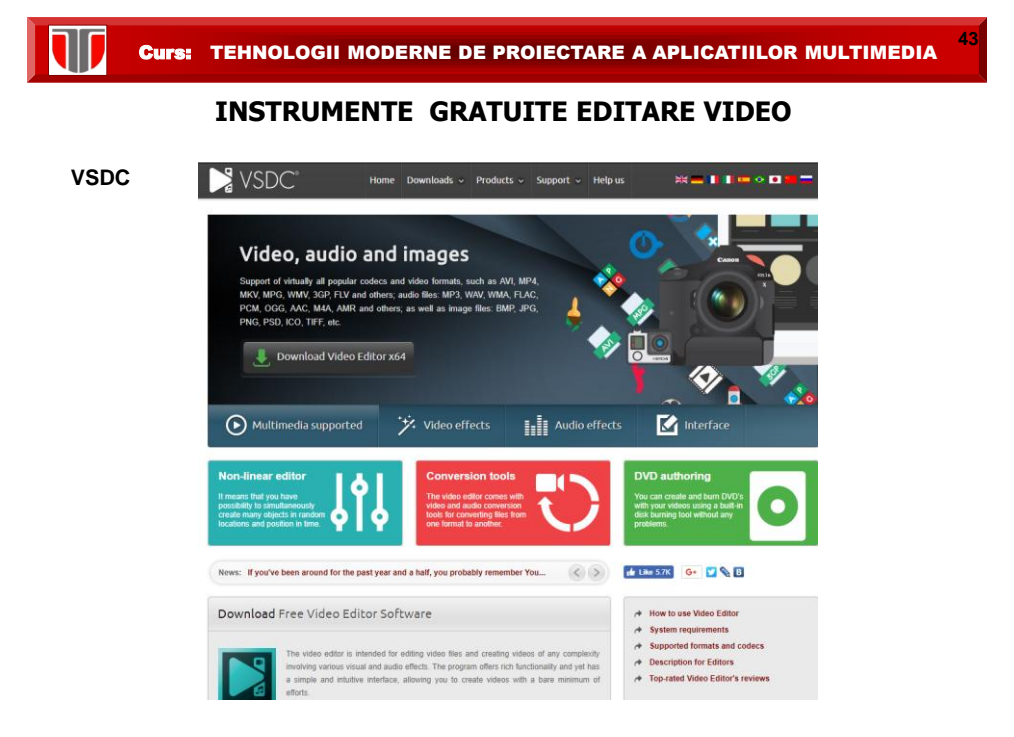

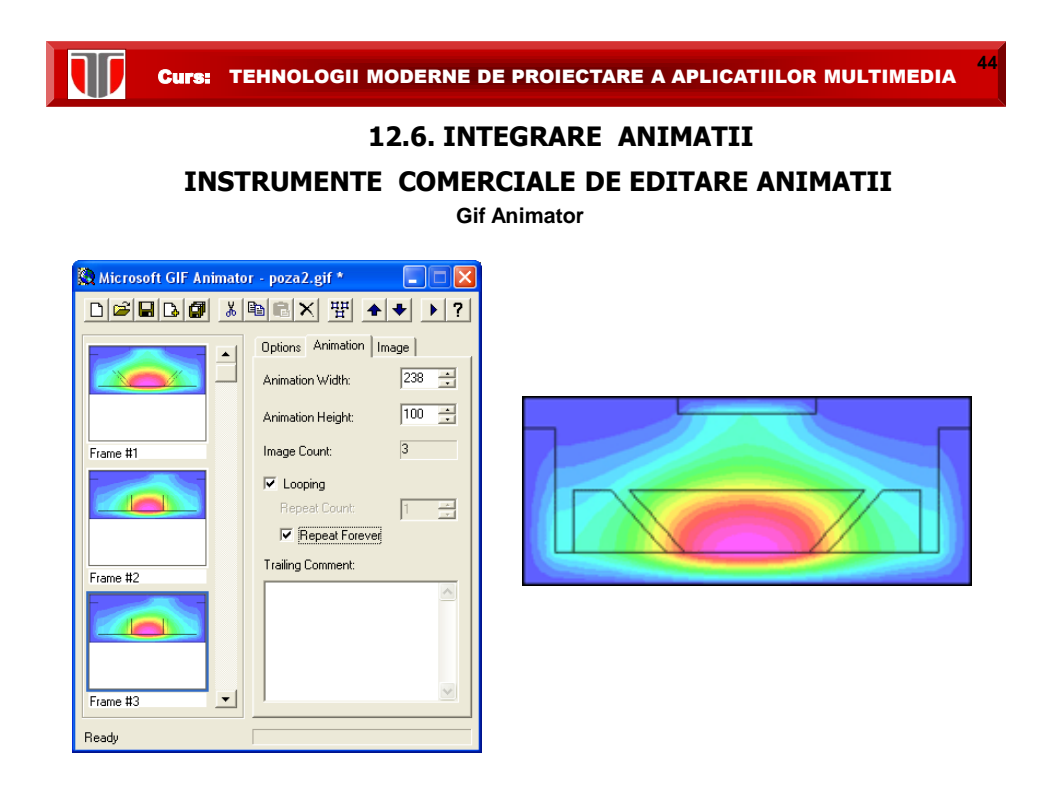

### **INSTRUMENTE COMERCIALE DE EDITARE ANIMATII**

### **Gif Animator**

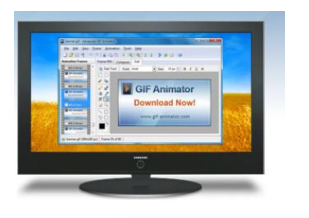

### **O** Multiple graphics formats

You can use a large number of different graphics formats in GIF Animator, including JPEG, PNG, TIFF, GIF, BMP, PSD, ICO, PCX, PIC, RLE, DIB, PCD, AVI, WMF and many others.

**45**

**46**

- Wizard tool with a bunch of special effects and transitions
- ◯ Convert AVI video files to the studio quality GIF animation

### **Single User License**

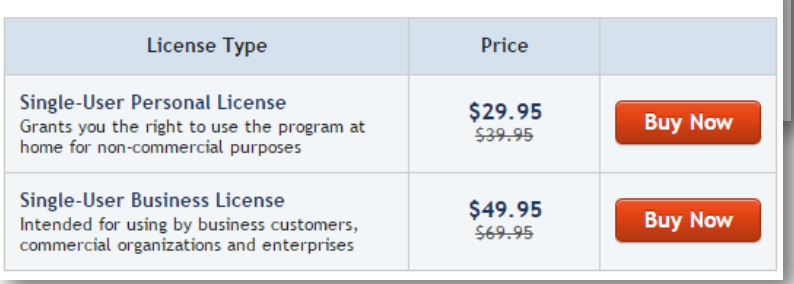

Curs: TEHNOLOGII MODERNE DE PROIECTARE A APLICATIILOR MULTIMEDIA

**Adobe Flash Professional CC ->Animate CC INSTRUMENTE COMERCIALE DE EDITARE ANIMATII INTERACTIVE**

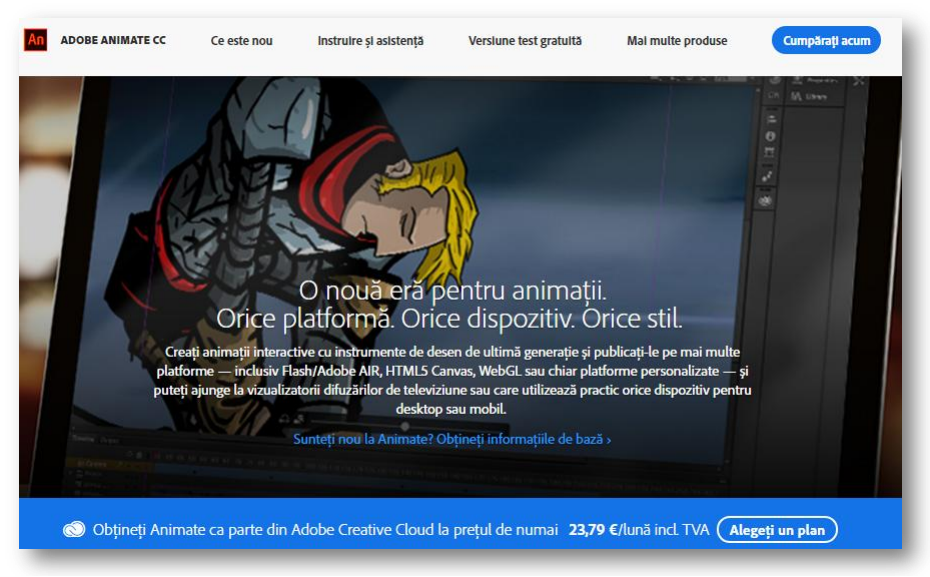

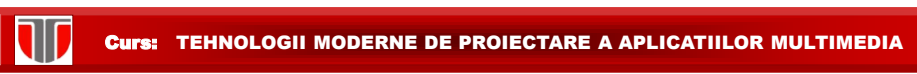

### **Exemple SITE-URI FLASH**

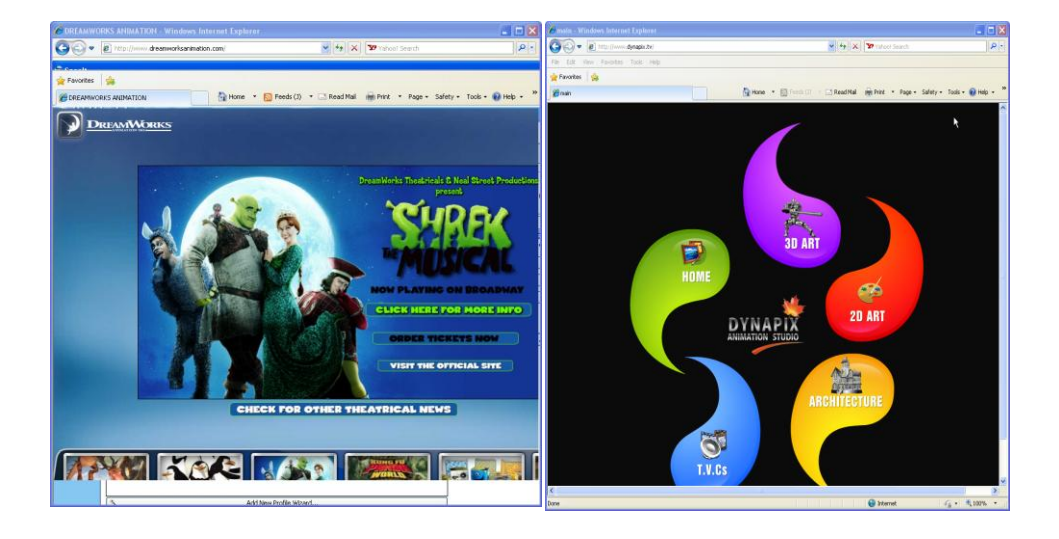

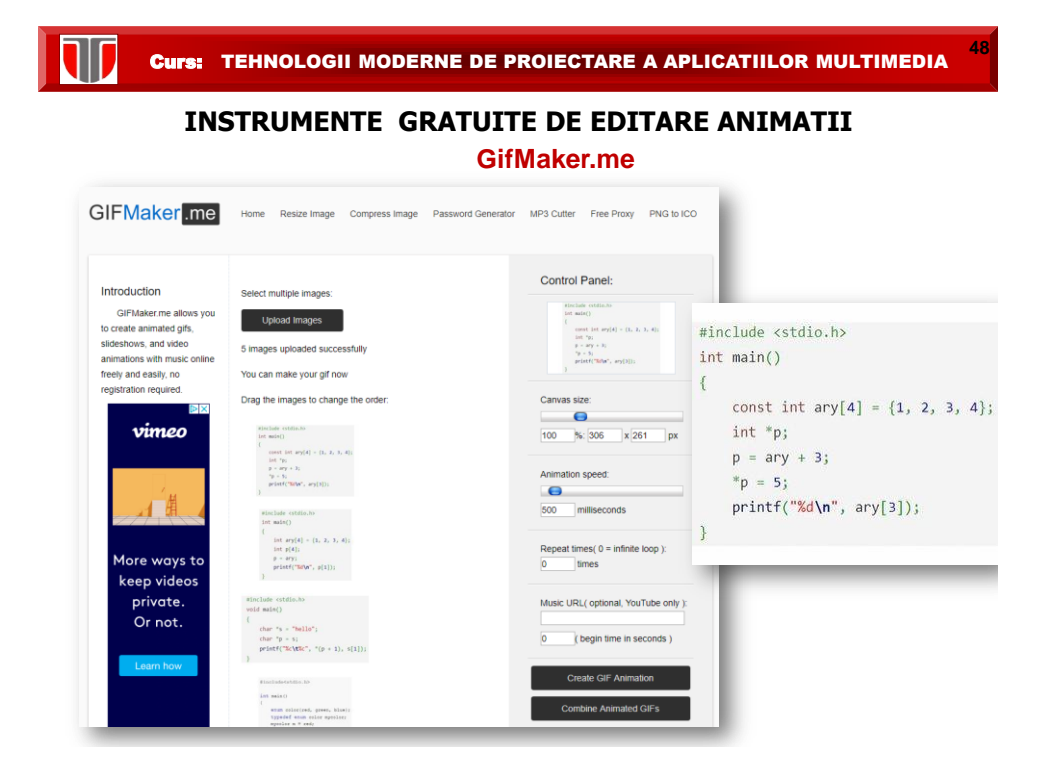

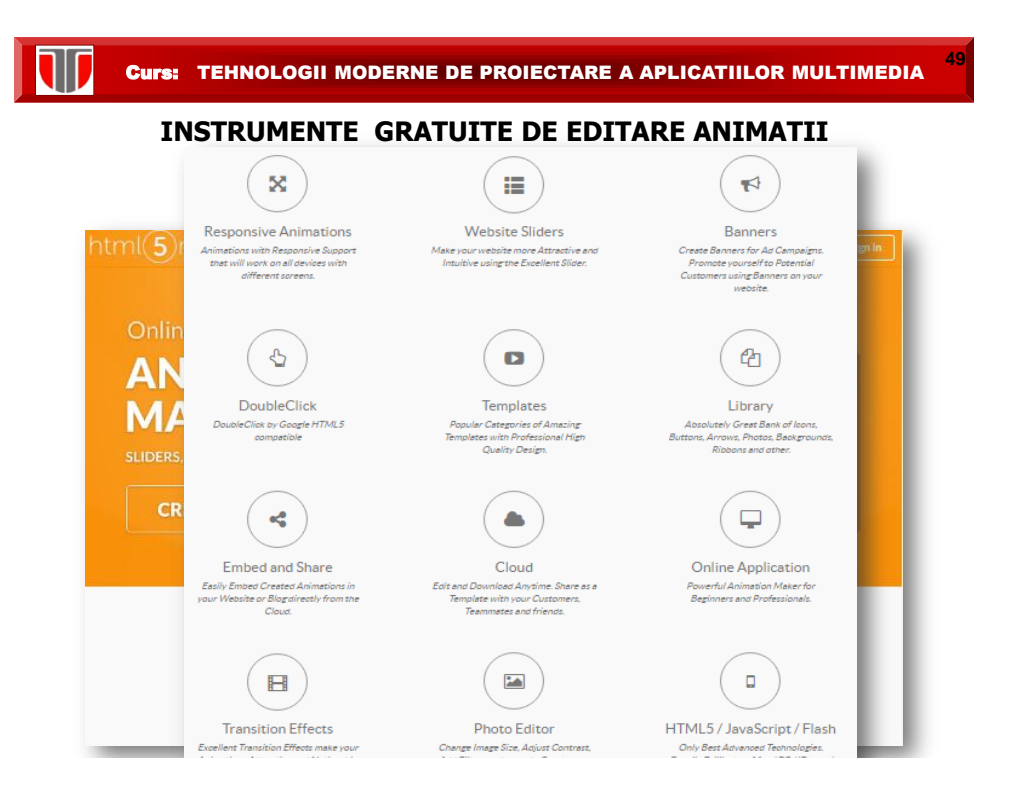

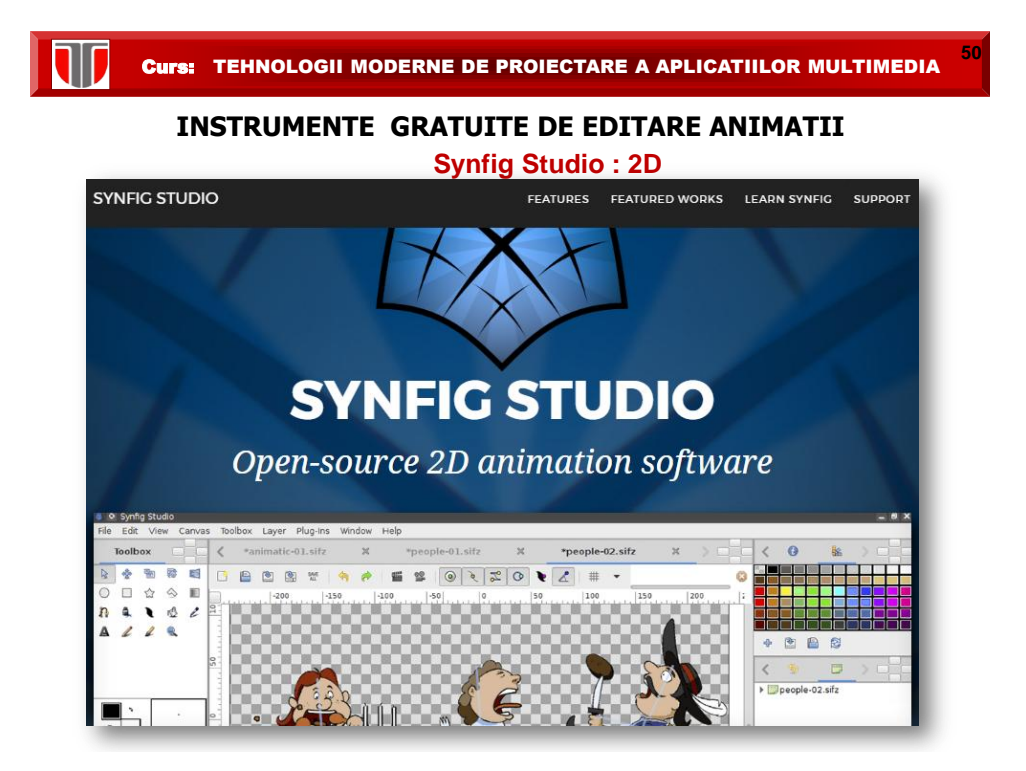

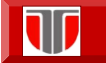

### **INSTRUMENTE GRATUITE DE EDITARE ANIMATII**

# **Blender : 3D**

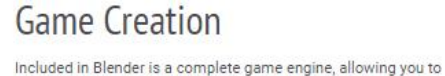

create a fully featured 3d game right inside Blender.

The game engine includes:

Ability to port your models to any third-party game engine

**51**

- · Create or code your own game logic
- Full Bullet Physics integration
- Python scripting API for advanced control and AI
- Support for all OpenGL<sup>TM</sup> dynamic lighting, toon shading, animated materials as well as Normal and Parallax Mapping
- Playback of games inside Blender without compiling or preprocessing 3D spatial audio using OpenAL
- Fluid Realistic water and fluid simulations.
- Smoke Billowing smoke with flames and scene interaction.
- Hair Beautiful wafts of hair that blows in the wind and interacts
- with collisions. Cloth - Amazingly realistic cloth simulations for clothing and
- environments Rigid Body Physics - Makes any object destructable and
- collidable
- Particles For creating things like rain, sparks and shrapnel

### **52** Curs: TEHNOLOGII MODERNE DE PROIECTARE A APLICATIILOR MULTIMEDIA

### **Exemple de site web cu colectii de animatii**

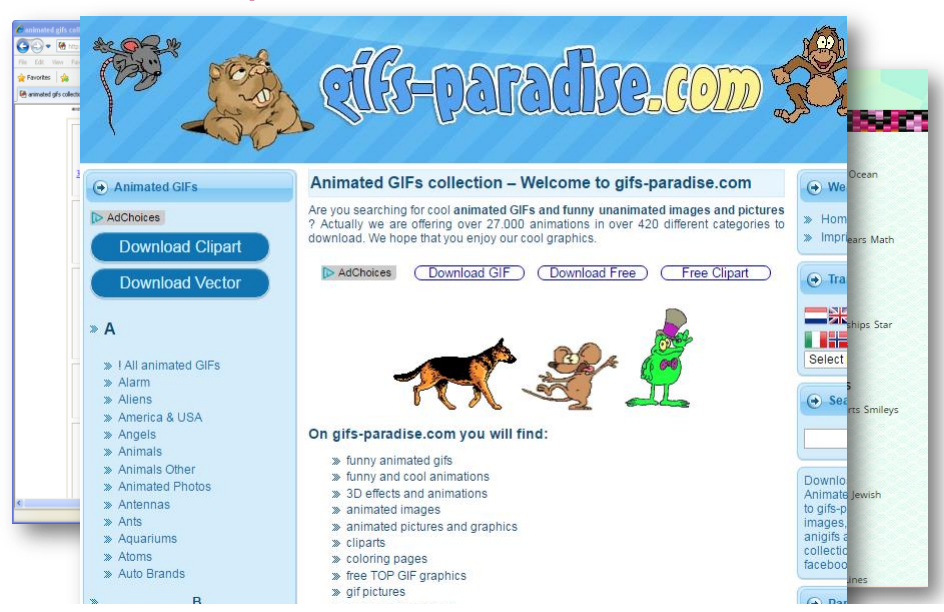

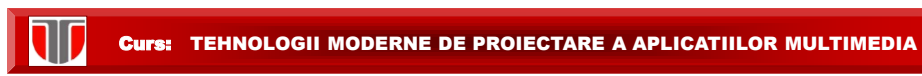

### **INSTRUMENTE SLIDESHOW**

**53**

**Photosnack:<http://www.photosnack.com/>**

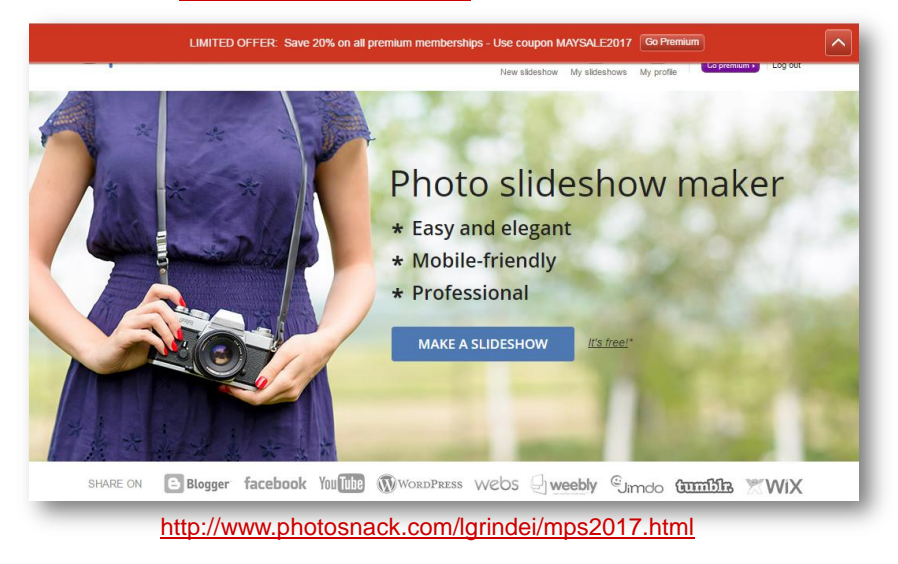

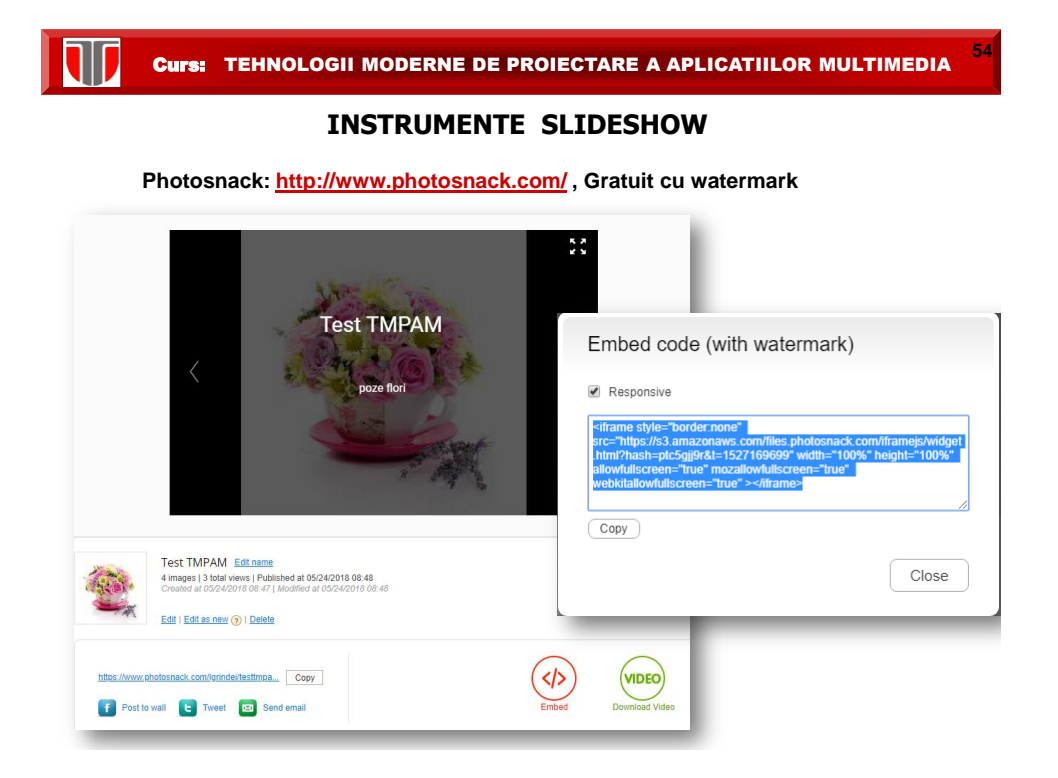

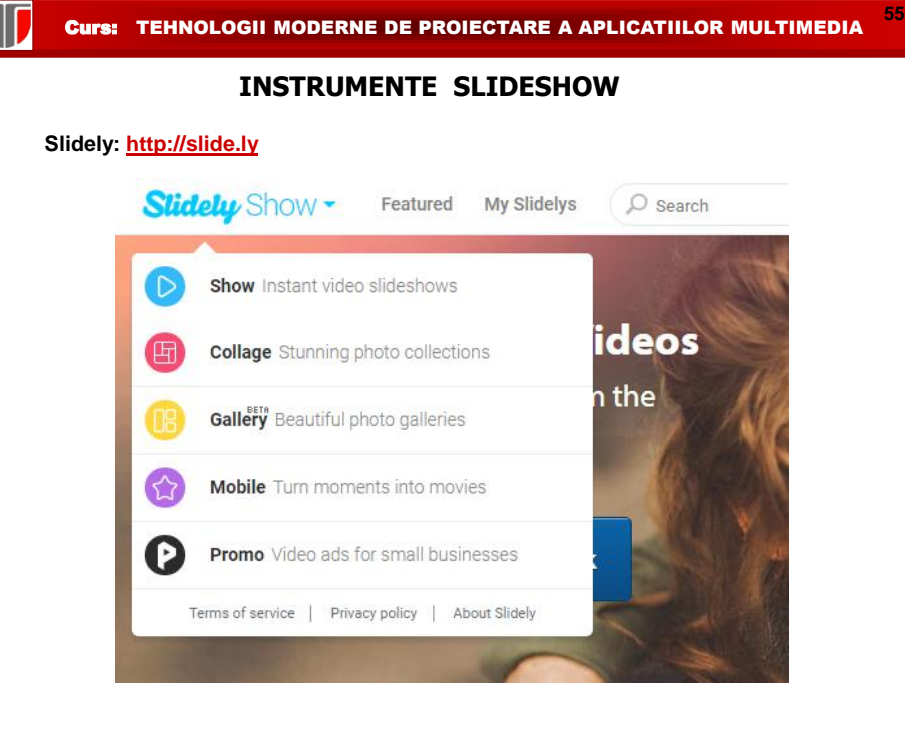

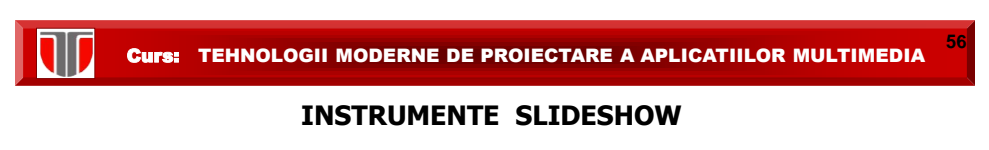

**Google Slideshow maker:**

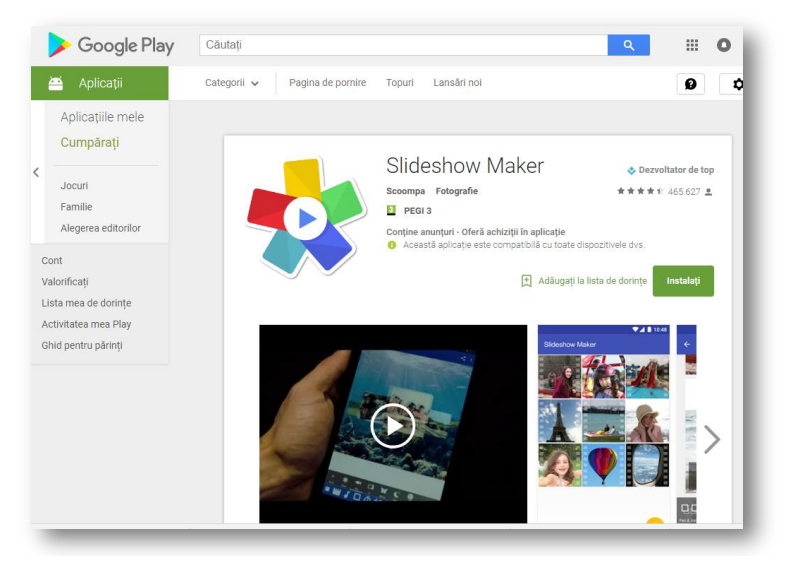

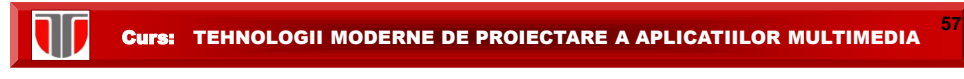

### **INSTRUMENTE SLIDESHOW**

**In HTML 5, CSS sau JavaScript:**

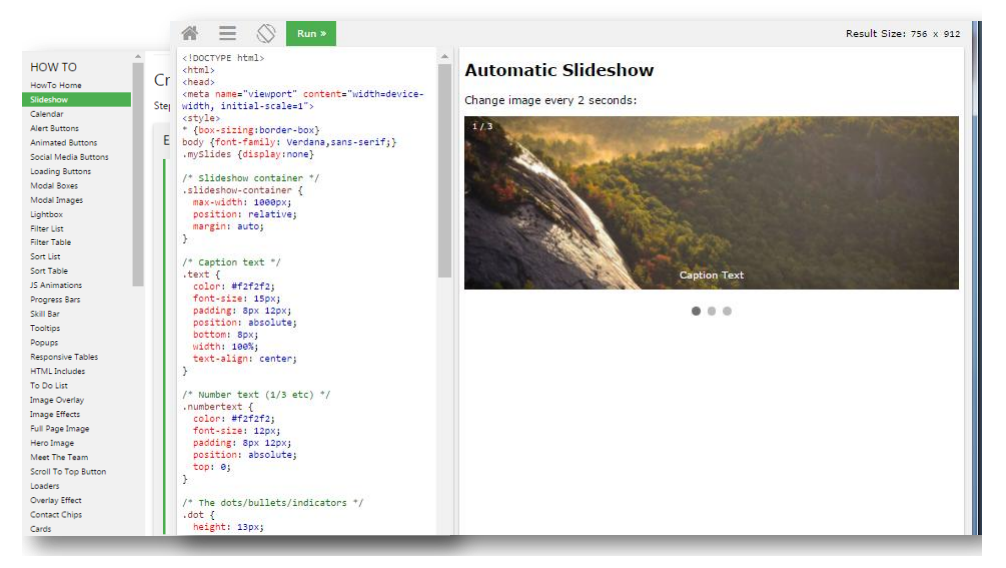

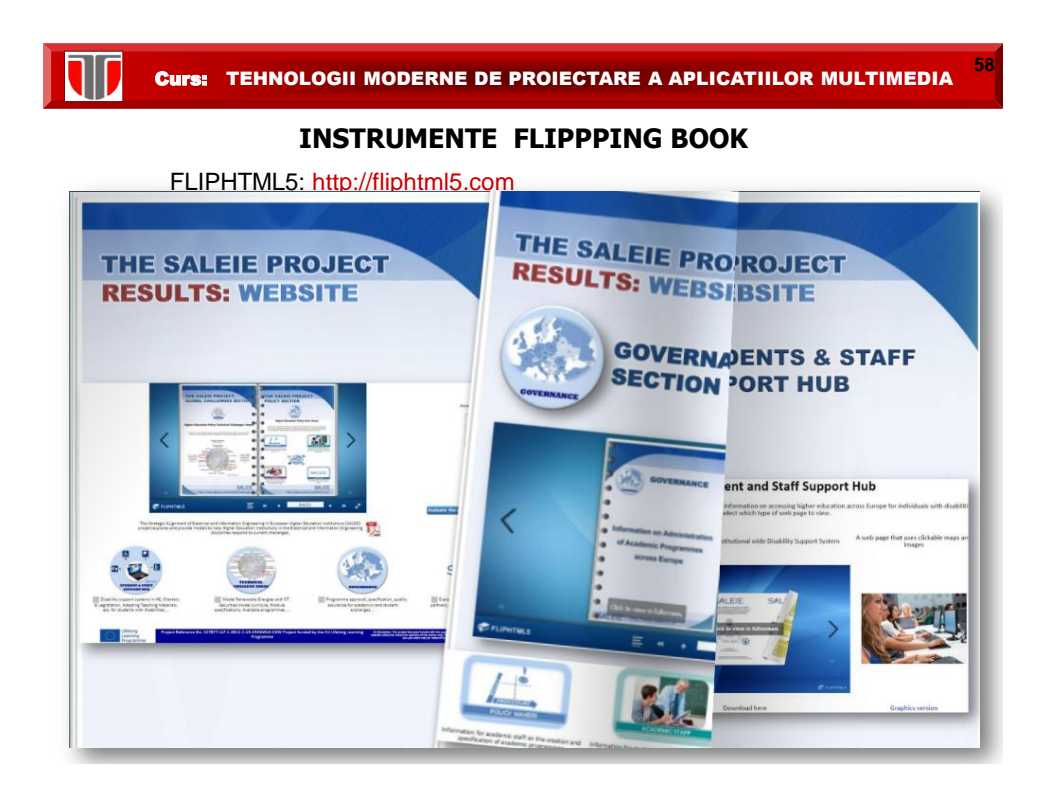

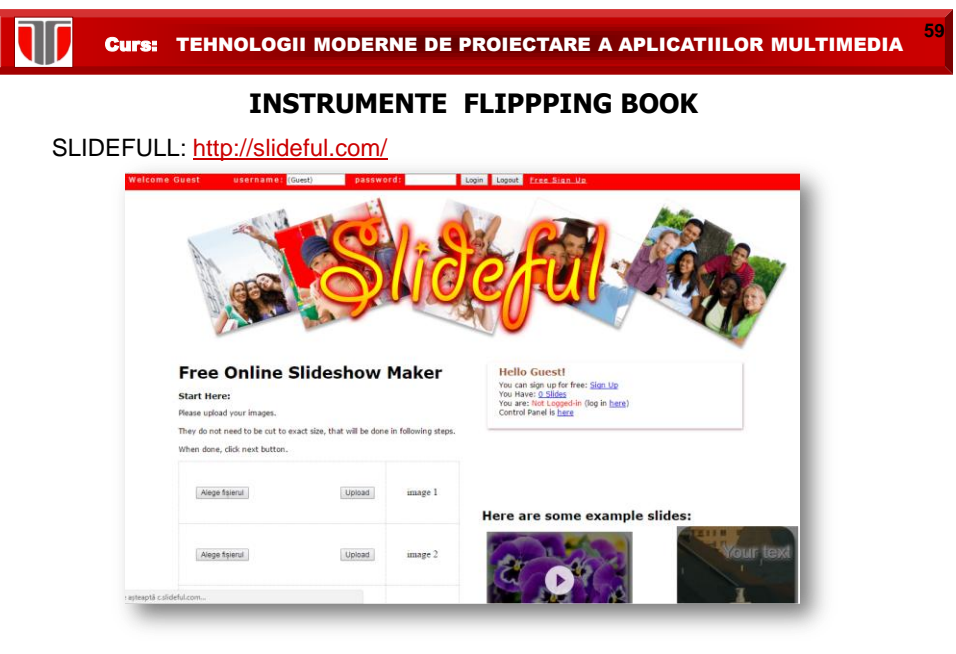

<http://www.et.utcluj.ro/mps/mps2006p.html> <http://www.saleie.co.uk/>

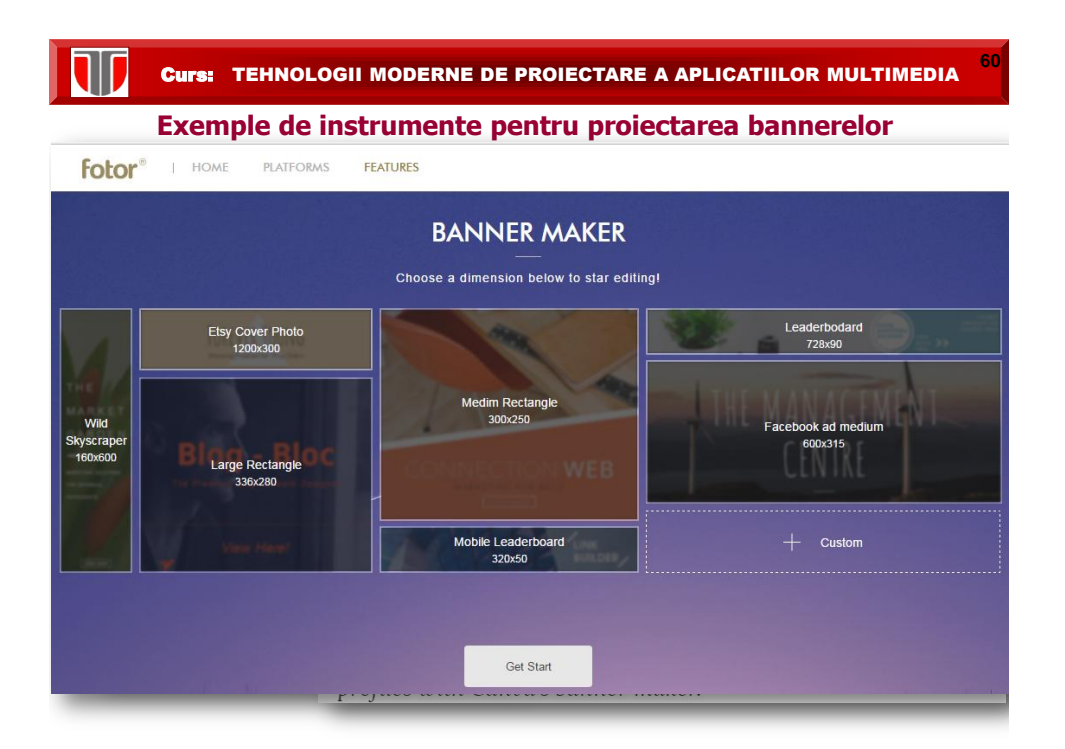

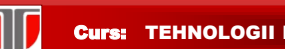

### **Exemple de colectii JavaScript**

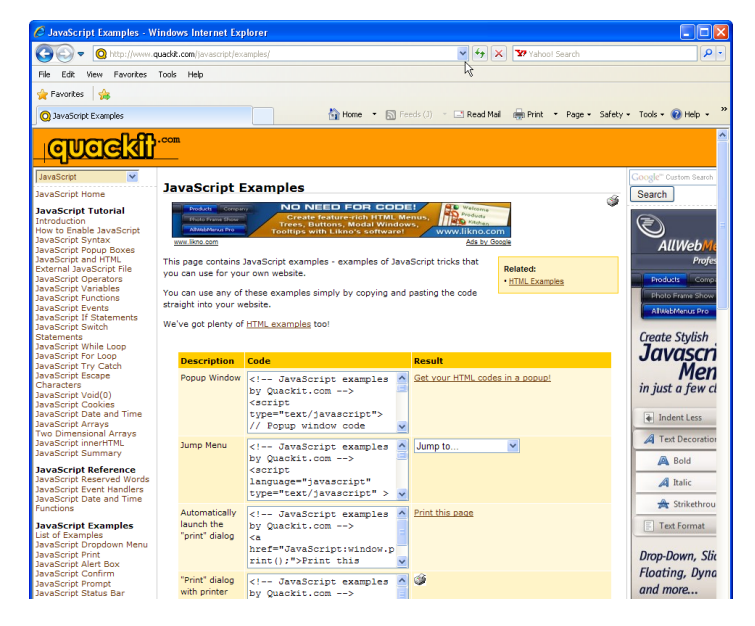

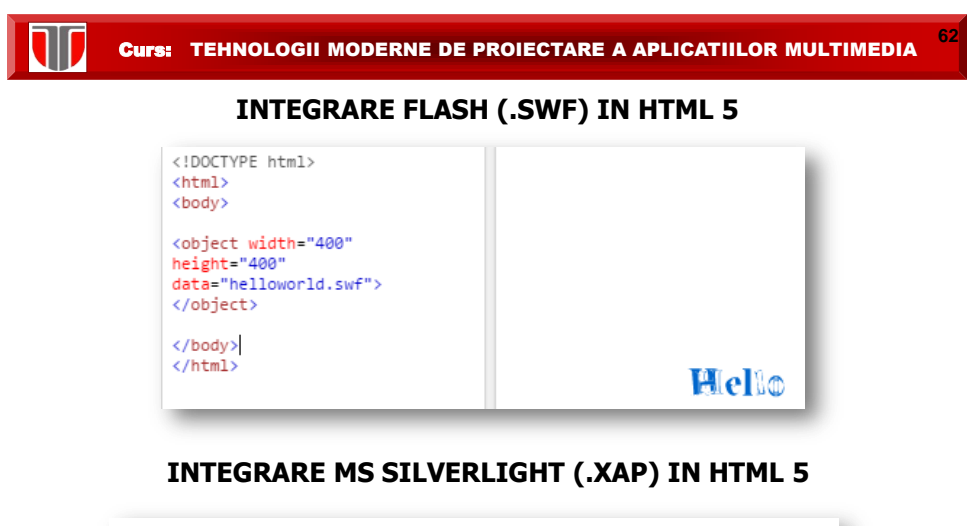

```
<object width="300" height="300"
   data="data:application/x-silverlight-2,"
   type="application/x-silverlight-2" >
    <param name="source" value="SilverlightApplication1.xap"/>
</object>
```
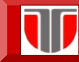

### **INSTRUMENTE DE EDITARE ECUATII IN FORMAT WEB Integre MathML Equation Editor**

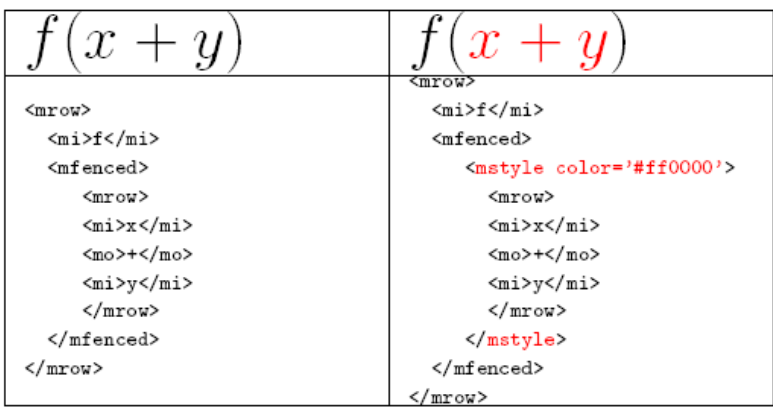

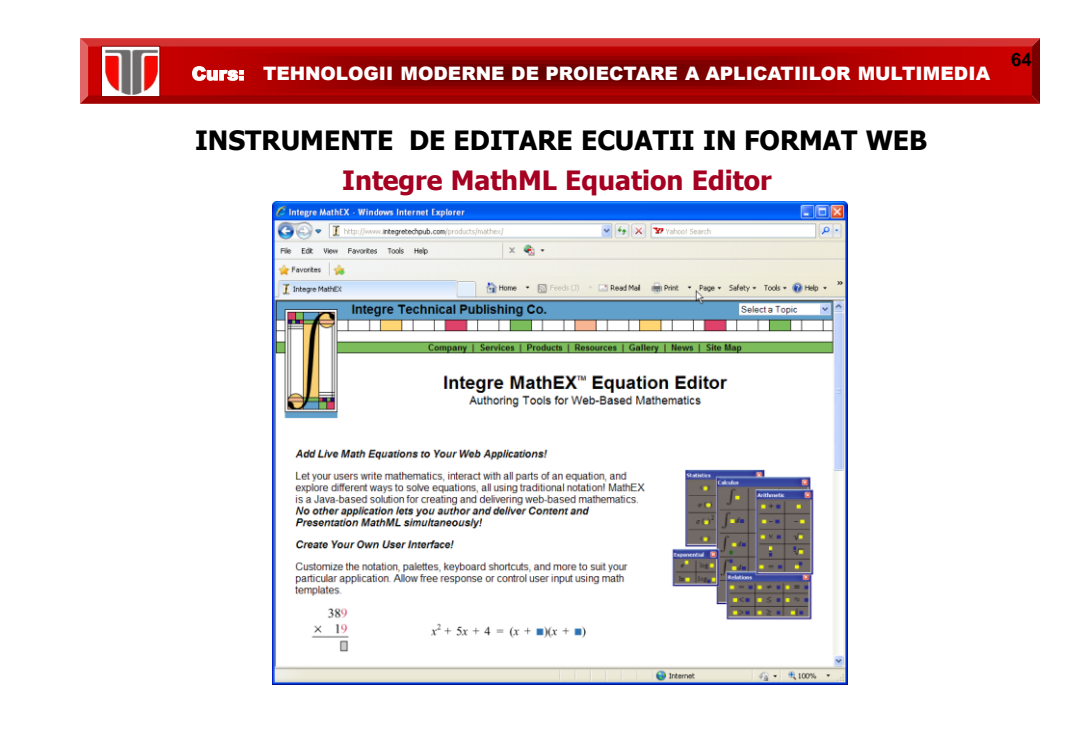

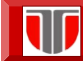

### **INSTRUMENTE DE EDITARE ECUATII IN FORMAT WEB Integre MathML Equation Editor**

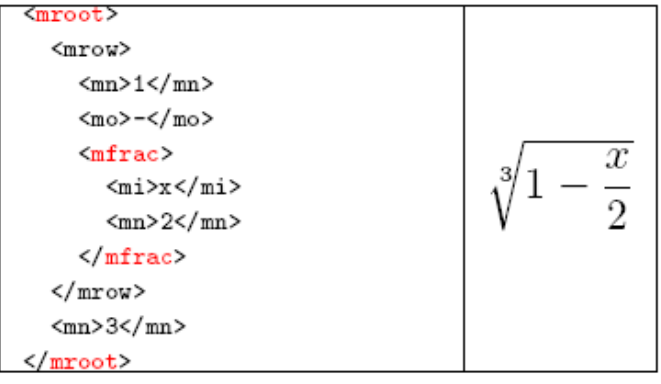